### UNIVERSIDADE FEDERAL DE ALAGOAS INSTITUTO DE COMPUTAÇÃO PROGRAMA DE PÓS GRADUAÇÃO EM MODELAGEM COMPUTACIONAL DO CONHECIMENTO

Pedro Barreto Dantas

**Utilização da aprendizagem de máquina e seleção de atributos para o diagnóstico de ceratocone a partir de parâmetros biomecânicos da córnea**

#### PEDRO BARRETO DANTAS

## **Utilização da aprendizagem de máquina e seleção de atributos para o diagnóstico de ceratocone a partir de parâmetros biomecânicos da córnea**

Dissertação apresentada como requisito parcial para obtenção do grau de Mestre pelo Programa de Pós-Graduação em Modelagem Computacional do Conhecimento do Instituto de Computação da Universidade Federal de Alagoas.

Orientador: Prof. Dr. Aydano Pamponet Machado Orientador: Prof. Dr. João Marcelo Lyra

Maceió - AL 2017

#### **Catalogação na fonte Universidade Federal de Alagoas Biblioteca Central**

Bibliotecária Responsável: Helena Cristina Pimentel do Vale

D192u Dantas, Pedro Barreto.

 Utilização da aprendizagem de máquina e seleção de atributos para o diagnóstico de ceratocone a partir de parâmetros biomecânicos da córnea / Pedro Barreto Dantas. – 2017. 64 f. : il.

 Orientador: Aydano Pamponet Machado. Coorientador: João Marcelo Lyra. Dissertação (mestrado em Modelagem Computacional de Conhecimento) – Universidade Federal de Alagoas. Instituto de Computação. Programa de Pós-Graduação em Modelagem Computacional de Conhecimento. Maceió, 2017.

Bibliografia: f. 60-64.

 1. Inteligência artificial – Aplicações médicas. 2. Aprendizagem de máquina. 3. Doenças da córnea – Diagnóstico por imagem. 4. Ceratocone – Diagnóstico por imagem. I. Título.

CDU: 004.891.3:617.7

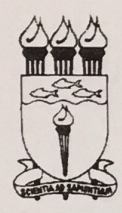

UNIVERSIDADE FEDERAL DE ALAGOAS/UFAL Programa de Pós-Graduação em Modelagem Computacional de Conhecimento Avenida Lourival Melo Mota, Km 14, Bloco 12, Cidade Universitária CEP 57.072-900 - Maceió - AL - Brasil Telefone: (082) 3214-1364/1825

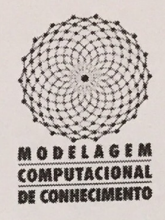

Membros da Comissão Julgadora da Dissertação de Mestrado de Pedro Barreto Dantas, intitulada: "Utilização da aprendizagem de máquina e seleção de atributos para o diagnóstico de ceratocone a partir de parâmetros biomecânicos da córnea", apresentada ao Programa de Pós-Graduação em Modelagem Computacional de Conhecimento da Universidade Federal de Alagoas, em 16 de junho de 2017, às 09h30min, no mini auditório do Instituto de Computação da Ufal.

#### **COMISSÃO JULGADORA**

Prof. Dr. Aydano Pamponet Machado Ufal - Instituto de Computação Orientador

Prof. Dr. João Marcelo de Almeida Gusmão Lyra

Uncisal – Centro de Ciências da Saúde

Orientador

Prof. Dr. Jorge Artur Peçanha de Miranda Coelho

Ufal - Faculdade de Medicina

Examinador

Prof. Dr. Alberto Diniz Filho UFMG - Hospital das Clínicas Examinador

Maceió, junho de 2017.

#### *Dedico este trabalho*

*À minha esposa Maria Eduarda, pela fé inabalável em mim, me fazendo acreditar ser capaz de fazer tudo que fiz, faço, e vou fazer, me dando forças todos os dias. Agradeço seu brilho, seu apoio, sua companhia e honestidade. Te amo.*

*À minha família, meus pais, meu irmão e minha cunhada, meus tios, meus avós, tia-avó, todos, pelo apoio constante que me deram durante toda a minha vida e minha formação.*

*À minha segunda família, meus sogros, minhas cunhadas, meu outro par de avós, pelo carinho diário, me adotando como filho/irmão/neto de forma verdadeira.*

*Aos meus amigos, pelo estímulo e apoio diários, especialmente Matheus e Guilherme.*

*Aos meus orientadores, Prof. Dr. João Marcelo e Prof. Dr. Aydano Pamponet pela orientação e pela paciência.*

*Ao Brain Cornea, especialmente a Edileuza Leão, pelo apoio indispensável. Aos pacientes, razão do estudo diário e da felicidade em conquistar algo a mais. Muito obrigado.*

*"O futuro pertence àqueles que acreditam na beleza de seus próprios sonhos."*

*Eleanor Roosevelt (1884-1962)*

## RESUMO

O presente estudo objetiva estudar a grande lacuna que ainda existe no diagnóstico precoce do ceratocone, uma vez que essa é uma doença com importantes repercussões na vida do paciente. Utilizamos a avaliação biomecânica do Corvis ST, onde são avaliados seis gráficos, e suas propriedades submetidas à avaliação a inteligência artificial, por meio da aprendizagem de máquina e seleção de atributos, a fim de criar um classificador que possa ajudar no diagnóstico. Utilizamos base de dados com 382 olhos normais e 192 olhos com ceratocone graus I ou II, todos avaliados por um único médico colaborador do estudo (R.A.J.) em uma clínica do Rio de Janeiro. Utilizamos o algoritmo Support Vector Machine associado a Backward Elimination, e conseguimos um resultado de área abaixo da curva ROC de 0.933, configurando um bom classificador.

**Palavras-chaves**: ceratocone, cornea, refrativa, inteligência artificial, aprendizagem de máqiona, oftalmologia

## ABSTRACT

The present study aims to study the great gap that still exists in the early diagnosis of keratoconus, since this is a disease with important repercussions in the life of the patient. We used the biomechanical evaluation of Corvis ST, where six graphs were evaluated, and their properties submitted to the analisys of artificial intelligence, through machine learning and selection of attributes, in order to create a classifier that can help achieve the diagnosis. We used a database of 382 normal eyes and 192 eyes with keratoconus grades I or II, all evaluated by a single study collaborator (R.A.J.) at a clinic in Rio de Janeiro. We used the Support Vector Machine algorithm associated with Backward Elimination, and we obtained an area result below the ROC curve of 0.933, setting up a good classifier.

**Key-words**: keratoconus, cornea, refractive, artificial inteligence, machine learning, ophtalmology

# LISTA DE ILUSTRAÇÕES

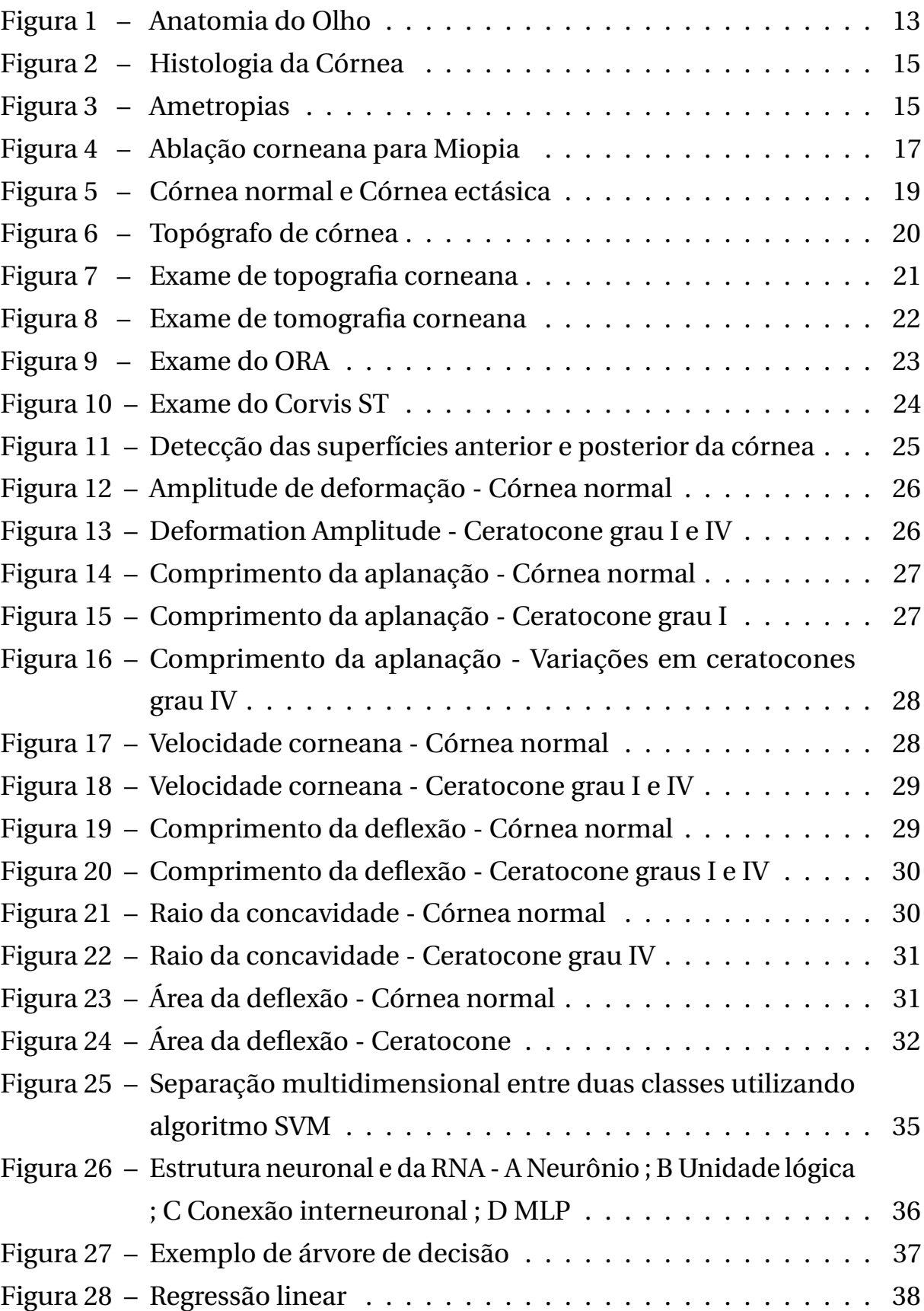

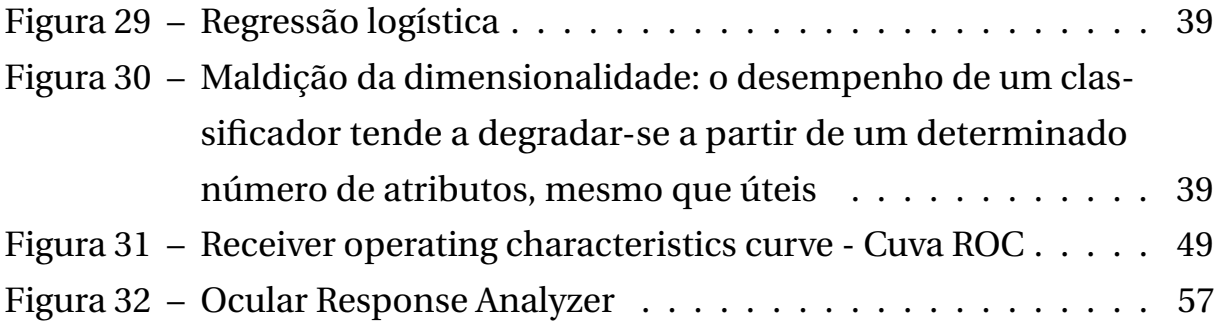

## LISTA DE TABELAS

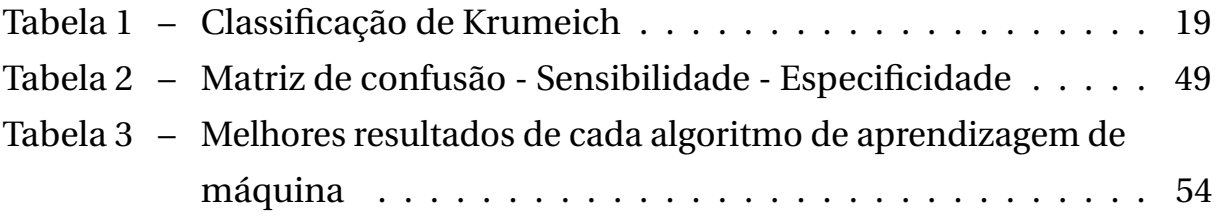

## LISTA DE ABREVIATURAS E SIGLAS

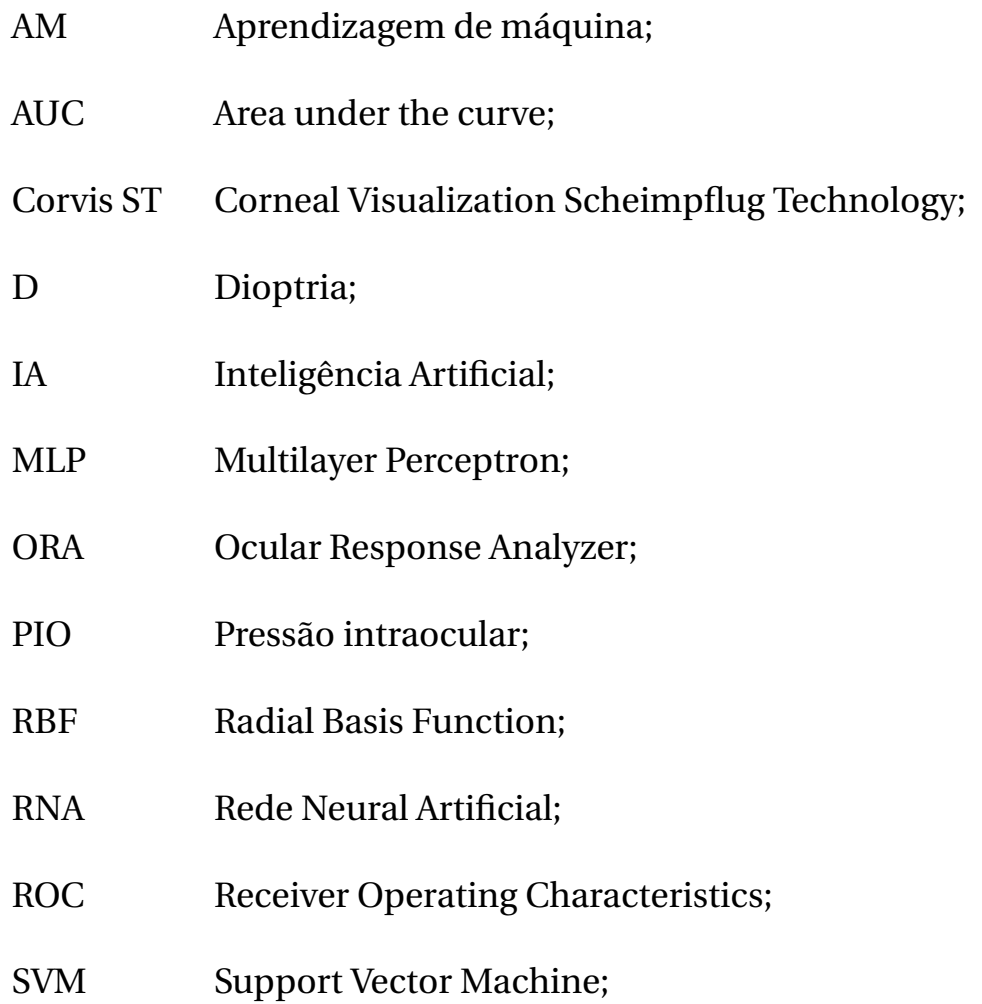

## SUMÁRIO

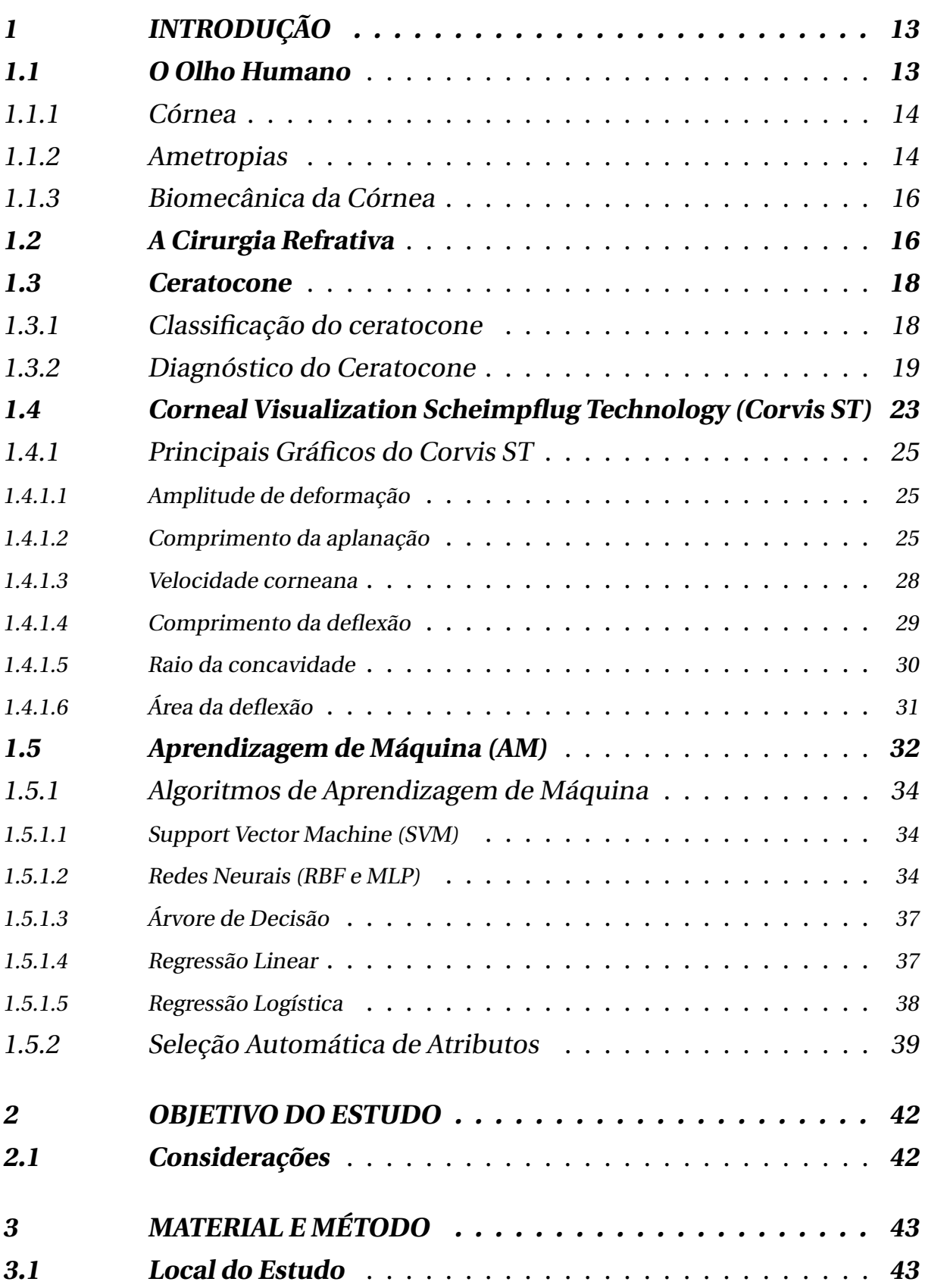

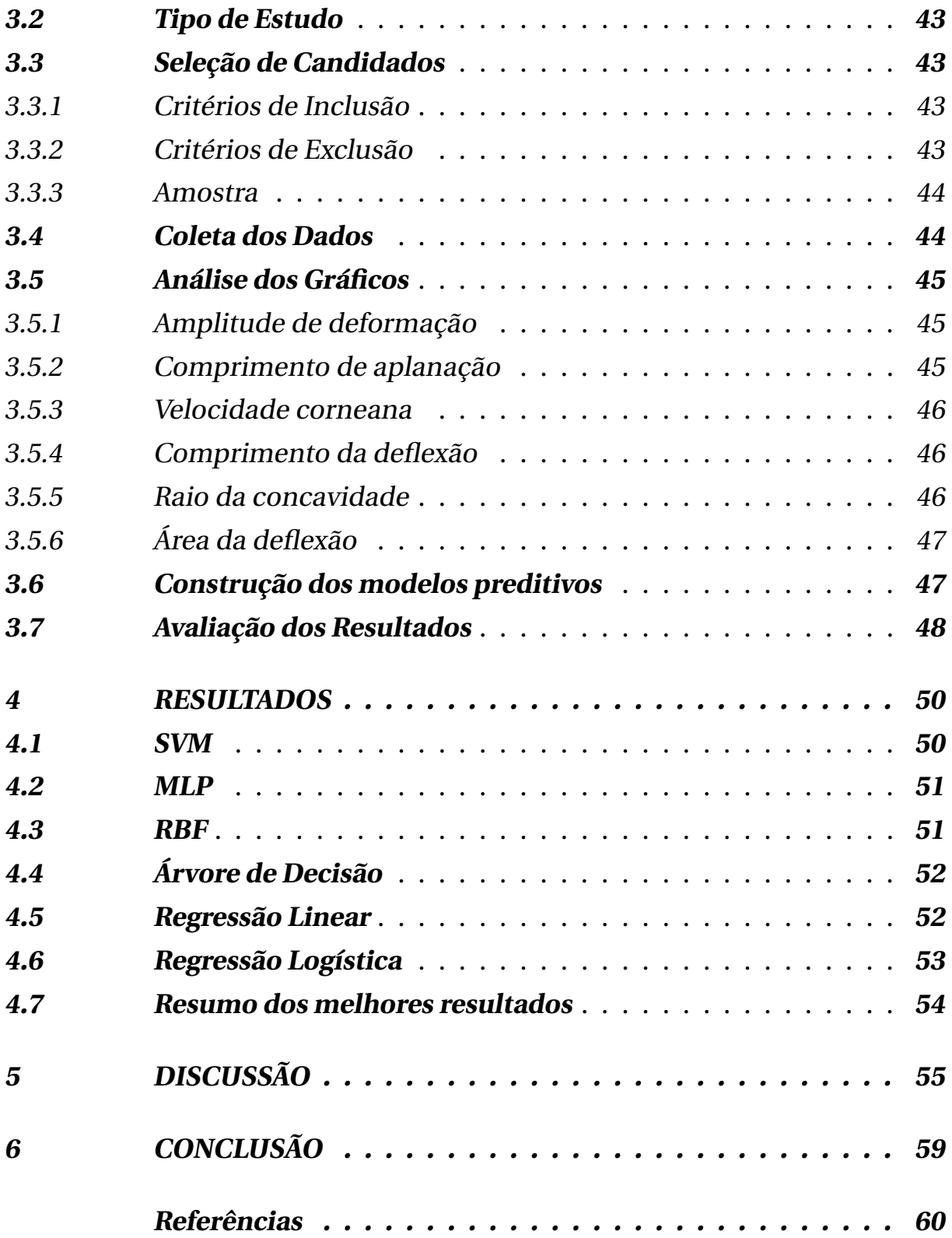

## <span id="page-14-1"></span>1 INTRODUÇÃO

### <span id="page-14-2"></span>1.1 O OLHO HUMANO

O olho é órgão responsável pela percepção luminosa, sua transformação em estímulos elétricos, e sua condução ao nervo óptico, que, por fim, levará o estímulo ao córtex cerebral para processamento.

Para fazê-lo, o revestimento interno da porção posterior do olho é feito pela retina, um tecido com células fotorreceptoras e neurônios, capazes de iniciar o estímulo nervoso. Dentre as regiões da retina, existe uma área chamada mácula, onde a concentração de fotorreceptores mais nobres é significativamente maior, devendo o sistema de lentes convergentes do olho focar os raios luminosos nesse ponto, para uma melhor qualidade de visão (Figura [1\)](#page-14-0) [\(ROCHON-DUVIGNEAUD,](#page-64-0) [1907\)](#page-64-0).

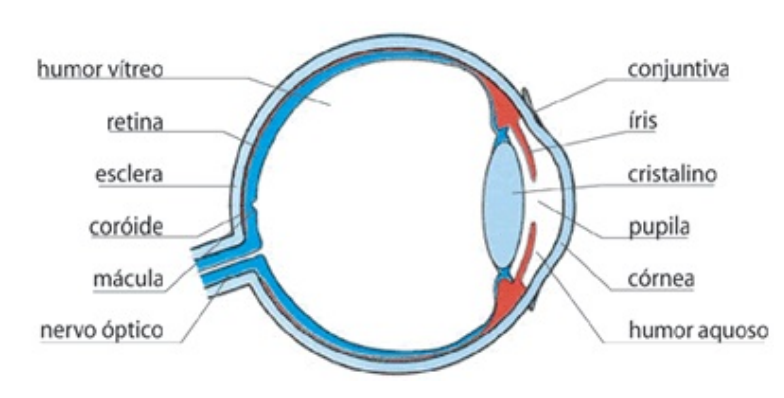

<span id="page-14-0"></span>Figura 1 – Anatomia do Olho

Fonte: http://www.sofisica.com.br/conteudos/Otica/Instrumentosoticos/imagens/olho.gif

A focalização correta dos raios luminosos na mácula é possível devido à natureza refrativa das estruturas oculares, onde a refração é um conceito físico que denota a mudança na direção e na velocidade do raio luminoso, e sua intensidade é medida em dioptrias (D) [\(SCHNEIDEMAN,](#page-64-1) [1919\)](#page-64-1). A principal estrutura refrativa do olho humano é a córnea.

#### <span id="page-15-0"></span>1.1.1 Córnea

A córnea é a estrutura mais anterior do olho humano, sendo a primeira barreira contra infecções e danos estruturais. Seu formato é prolado, sendo mais plana na periferia e mais curva na região central [\(DELMONTE,](#page-61-1) [2011\)](#page-61-1).

É a principal estrutura refrativa, com 43,5D em média, correspondendo a dois terços do poder total, sendo de fundamental importância para uma boa qualidade de visão.

É formada por cinco camadas (Figura [2\)](#page-16-0), sendo elas:

- Epitélio: estrutura onde há intensa ligação celular, funcionando como barreira, onde existe a interação com o filme lacrimal, fato esse fundamental para a função refrativa da córnea [\(UBELS et al.,](#page-65-0) [1995\)](#page-65-0);
- Camada de Bowman: membrana rica em colágeno, com função de sustentação do epitélio;
- Estroma: estrutura composta por células especializadas em sustentação e colágeno. É responsável pela integridade estrutural e compreende aproximadamente 90% da espessura da córnea. Diferentemente de outras estruturas colagenosas do corpo, as fibras colágenas estromais tem um diâmetro menor que o comprimento de onda da luz, e sua estruturação permite a transparência corneana [\(RADNER et al.,](#page-64-2) [1998;](#page-64-2) [CONRAD; FUNDERBURGH,](#page-61-2) [1992;](#page-61-2) [MEEK,](#page-63-0) [2003\)](#page-63-0). A região com maior densidade de fibras colágenas é o estroma anterior [\(MULLER,](#page-64-3) [2001\)](#page-64-3);
- Membrana de Descemet: estrutura que dá sustentação ao endotélio;
- Endotélio: monocamada celular que atua na regulação do grau de hidratação do estroma.

#### <span id="page-15-1"></span>1.1.2 Ametropias

A falha em um foco correto na mácula, seja por uma hipo ou hiperfunção refrativa do olho, alterações no tamanho do olho, ou irregularidades nas superfícies refrativas, gera as ametropias (conhecidas popularmente

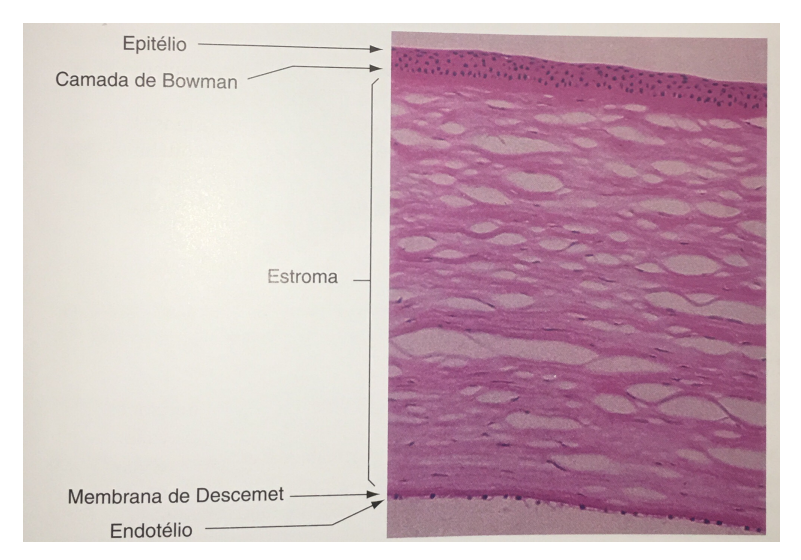

#### <span id="page-16-0"></span>Figura 2 – Histologia da Córnea

Fonte: American Academy of Ophtalmology 2011, volume 8, página 7

como "grau"), Hipermetropia<sup>[1](#page-16-2)</sup>, Miopia<sup>[2](#page-16-3)</sup> e Astigmatismo<sup>[3](#page-16-4)</sup>, que causam baixa importante da qualidade visual (Figura [3\)](#page-16-1).

Segundo [Stenström](#page-65-1) [\(1946\)](#page-65-1), em estudo na Suécia, 29% da população tinha miopia baixa (<2D), 7% apresentava miopia moderada (2-6D), 2,5% miopia elevada (>6D). A grande parte da população era emétrope ou hipermétrope de até 2D.

A prevalência da hipermetropia, no entanto, deve ser ainda maior, uma vez que ela, quando baixa, é compensada por ação acomodativa do olho, e não se manifesta clinicamente [\(ROSENFIELD,](#page-64-4) [1998\)](#page-64-4).

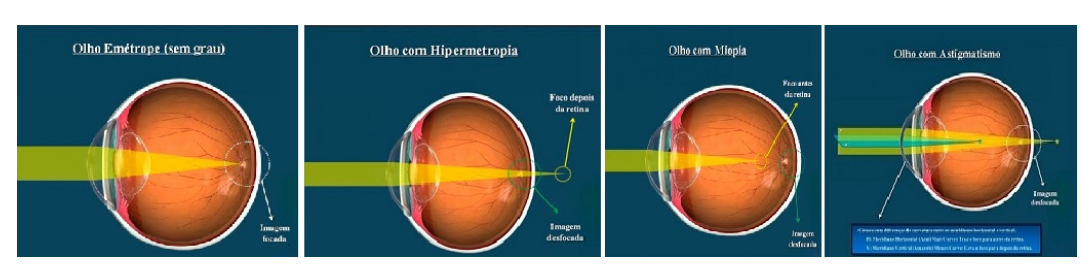

#### <span id="page-16-1"></span>Figura 3 – Ametropias

Fonte: http://hospitaldeolhossantaluzia.com/wp-content/uploads/2015/08/doencas.png

As ametropias forçam a necessidade de uma correção visual, para a

- <span id="page-16-3"></span><sup>2</sup> Miopia: Foco luminoso antes da retina
- <span id="page-16-4"></span><sup>3</sup> Astigmatismo: Espalhamento do ponto luminoso em uma região desfocada

<span id="page-16-2"></span><sup>1</sup> Hipermetropia: Foco luminoso depois da retina

melhor visão, por meio de lentes corretivas, sejam elas óculos ou lentes de contato, fato esse muitas vezes desconfortável para algumas pessoas.

Como alternativa, existem os procedimentos cirúrgicos refrativos, especialmente a cirurgia refrativa corneana à laser. Para tanto, a resistência corneana deve ser avaliada, por meio da sua biomecânica.

#### <span id="page-17-0"></span>1.1.3 Biomecânica da Córnea

A córnea possui propriedades viscoelásticas. A viscosidade é a tendência de um material a resistir ao movimento, sendo que quanto maior a viscosidade, mais lentamente se dá a resposta a uma força aplicada. Em um material elástico, quando uma força aplicada é removida, o material volta ao seu formato original [\(BROWN,](#page-61-3) [2006\)](#page-61-3).

Em córneas normais, a resistência aumenta com a idade, secundário ao processo de *crosslinking* das fibras colágenas, que consiste no processo de novas ligações moleculares entre as fibrilas de colágeno, estimuladas pela radiação da luz solar e pela ação de enzimas, principalmente a transglutaminase e a lysyl oxidase [\(O'BRART,](#page-64-5) [2014\)](#page-64-5).

A perda do equilíbrio biomecânico da córnea, secundária a algumas doenças como o ceratocone, resulta em uma desestruturação e perda da qualidade da função refrativa.

#### <span id="page-17-1"></span>1.2 A CIRURGIA REFRATIVA

A cirurgia refrativa corneana é um procedimento realizado com ajuda de um laser no intuito de modificar a face anterior da córnea [\(BURATTO;](#page-61-4) [RAMA,](#page-61-4) [1992\)](#page-61-4). O objetivo da técnica é modificar o seu formato por meio da retirada de tecido, alterando, assim, o seu poder refrativo, da seguinte forma [\(MANCHE et al.,](#page-63-1) [1998;](#page-63-1) [SAKIMOTO; ROSENBLATT; AZAR,](#page-64-6) [2006\)](#page-64-6):

• A correção da miopia torna a córnea mais plana [Figura [4\]](#page-18-0) diminuindo o seu poder refrativo, afastando o foco mais posteriormente em direção à mácula;

- A correção da hipermetropia torna a córnea mais curva aumenta o seu poder refrativo, aproximando o foco mais anteriormente em direção à mácula;
- A correção do astigmatismo é realizada por uma regularização da superfície corneana, tornando-a mais simétrica.

<span id="page-18-0"></span>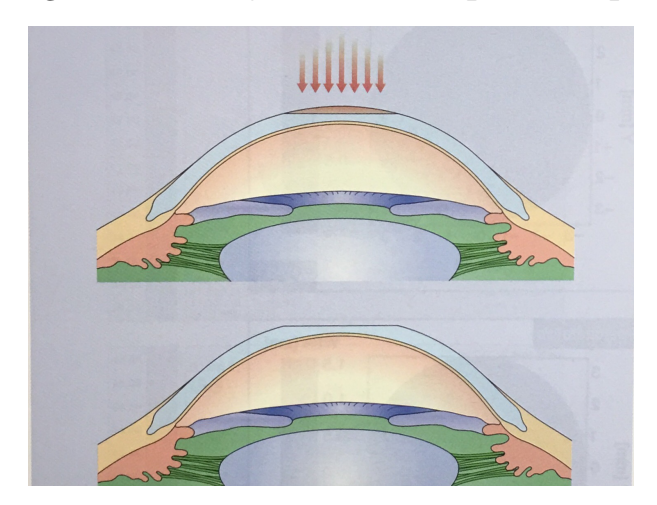

Figura 4 – Ablação corneana para Miopia

Fonte: Yanoff & Duker Oftalmologia - 3a edição - Página 112

Nas técnicas mais utilizadas (PRK $^4$  $^4$  e LASIK $^5$  $^5$ ), a retirada tecidual é dada no estroma anterior, região biomecanicamente mais nobre. A técnica que aborda o estroma posterior (SMILE $^6$  $^6$ ) também fragiliza a biomecânica [\(AGCA et al.,](#page-61-0) [2014\)](#page-61-0). Dessa forma, por melhor que sejam os resultados da cirurgia refrativa, infelizmente ela não é indicada para todas as pessoas, sendo uma das suas maiores contraindicações o ceratocone, seja em sua forma já estabelecida, ou uma suspeita, uma vez que a doença altera a microestrutura corneana, fragilizando suas propriedades biomecânicas [\(RABINOWITZ,](#page-64-7) [1998;](#page-64-7) [DUPPS; WILSON,](#page-61-5) [2006\)](#page-61-5).

<span id="page-18-1"></span><sup>&</sup>lt;sup>4</sup> PRK: Photorefractive Keratectomy<br> $\frac{5}{1}$  LASIK: Laser-Assisted in Situ Kerat

<span id="page-18-2"></span><sup>5</sup> LASIK: Laser-Assisted in Situ Keratomileusis

<span id="page-18-3"></span><sup>6</sup> SMILE: Small Incision Lenticule Extraction

#### <span id="page-19-0"></span>1.3 CERATOCONE

O ceratocone é uma doenca classificada dentro do grupo das ectasias<sup>[7](#page-19-2)</sup> corneanas. Trata-se de uma distrofia<sup>[8](#page-19-3)</sup> primária, não inflamatória, capaz de gerar a perda e compactação gradual das fibrilas de colágeno, com diminuição no número de lamelas, desencadeando um afinamento progressivo e protrusão cônica da córnea (Figura [5\)](#page-20-0) [\(RABINOWITZ,](#page-64-7) [1998\)](#page-64-7). Como consequência, tem-se uma indução de astigmatismo irregular, miopia, além de aberrações visuais de baixa a alta ordem, com consequente redução da acuidade e qualidade visual [\(FERRARA; TORQUETTI,](#page-61-6) [2009;](#page-61-6) [MOREIRA,](#page-64-8) [2002;](#page-64-8) [ERTAN,](#page-61-7) [2007\)](#page-61-7).

Essa redução na qualidade de visão afeta não apenas o indivíduo, mas também a sociedade e o mercado de trabalho, como mostrado no estudo *Collaborative Longitudinal Evaluation of Keratoconus*) (CLEK), onde 1,4% dos pacientes mudaram de emprego, 2,1% se aposentaram, e 11,5% foram demitidos [\(ZADNIK et al.,](#page-65-2) [1998\)](#page-65-2).

Sua maior incidência é na segunda década de vida, mais especificamente entre 12 e 17 anos, diminuindo com a idade especialmente pelo processo natural de *crosslinking* corneano, e sua prevalência na população geral é de 54,5 casos para cada 100.000 habitantes [\(KENNEDY,](#page-62-0) [1986\)](#page-62-0), podendo ser ainda maior, como mostra [Godefrooij et al.](#page-62-1) [\(2017\)](#page-62-1) no seu trabalho que avaliou 4,4 milhões de pacientes na Holanda, chegando a uma prevalência de 265 casos em 100.000 habitantes, com 60,6% dos pacientes sendo homens.

Dessa forma, se faz necessária uma correta avaliação pré-operatória, a fim de identificar a mínima possibilidade da existência do ceratocone, e evitar uma grave complicação secundária a um processo eletivo, como é a cirurgia refrativa.

#### <span id="page-19-1"></span>1.3.1 Classificação do ceratocone

O ceratocone, por ser uma doença progressiva, pode ser classificado segundo a severidade do quadro apresentado pelo paciente. A classificação

<span id="page-19-2"></span><sup>7</sup> Ectasia: Do gregoı éktasis. Dilatação, alongamento

<span id="page-19-3"></span><sup>8</sup> Distrofia: Desenvolvimento incompleto ou anormal ; Degeneração

<span id="page-20-0"></span>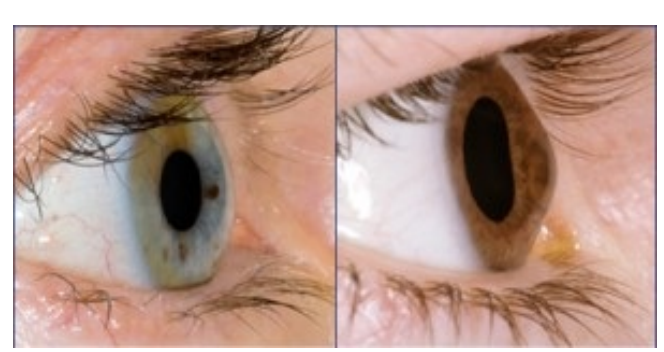

Figura 5 – Córnea normal e Córnea ectásica

Fonte: https://www.stahlny.com/

de Krumeich é comumente utilizada para este fim (Tabela [1\)](#page-20-1). Baseando-se na ceratometria[9](#page-20-3) média, espessura corneal no ponto mais fino, equivalente esférico refracional (soma do grau esférico, miopia ou hipermetropia, com a metade do astigmatismo) e presença ou ausência de cicatriz corneana central, o ceratocone é classificado em graus de I a IV, sendo o grau IV o mais avançado [\(KRUMEICH; DANIEL; KNÜLLE,](#page-63-2) [1998;](#page-63-2) [SINJAB,](#page-65-3) [2012\)](#page-65-3).

<span id="page-20-1"></span>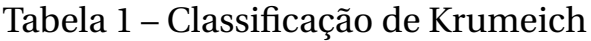

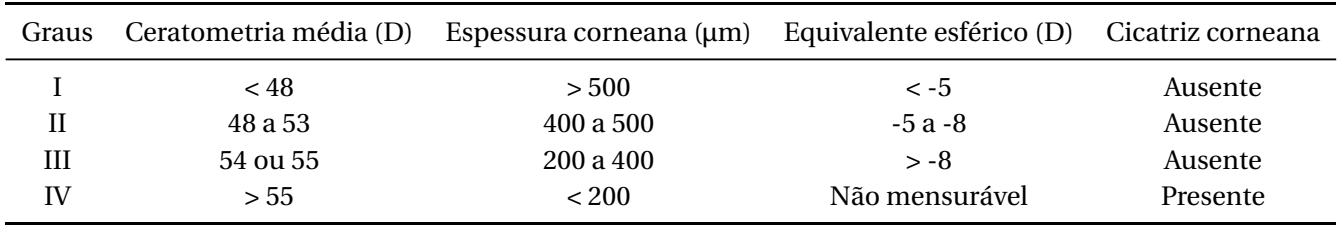

#### <span id="page-20-2"></span>1.3.2 Diagnóstico do Ceratocone

O estudo das propriedades da córnea tem ganhado cada vez mais importância na literatura. O diagnóstico e avaliação das patologias corneanas passam tanto pela análise da sua forma quanto pela sua biomecânica (resistência, elasticidade e viscosidade). Alguns dos fatores intrínsecos que influenciam na avaliação biomecânica são idade, espessura corneana e pressão intraocular (PIO). Os principais exames complementares são:

<span id="page-20-3"></span>1. Topografia da córnea: é um método de medida e quantificação da forma e da curvatura da superfície da córnea. O topógrafo consiste em três componentes: um disco de Plácido, formado por múltiplos anéis concêntricos que são projetados na superfície da córnea; uma câmera de vídeo capaz de capturar a imagem refletida desses anéis; um microcomputador com um programa para digitalizar as imagens capturadas resultantes (Figura [6\)](#page-21-0) [\(MAGUIRE,](#page-63-3) [1996\)](#page-63-3).

<span id="page-21-0"></span>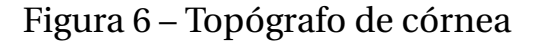

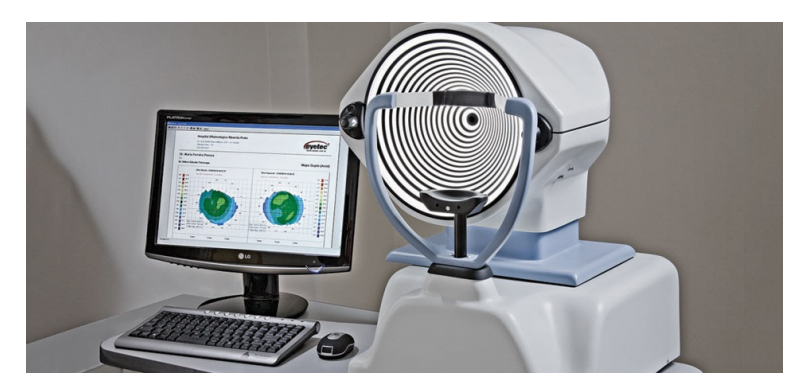

Fonte: http://www.hospitaloftalmologico.com.br/

Se o padrão refletido fosse o de anéis circulares e concêntricos, a córnea poderia ser interpretada como regular e simétrica. Se o padrão refletido fosse assimétrico, a conclusão do exame seria de uma superfície irregular.

Uma vez capturada, a imagem digitalizada é posta em pontos individuais ao redor de cada anel. Usando uma matemática aplicada com algoritmos específicos, a cada ponto é atribuído uma posição no espaço. Os dados resultantes são dispostos como o mapa de curvatura da córnea. Os mapas consistem em cores correspondentes ao poder e curvatura da córnea; as cores quentes (vermelho, laranja e amarelo) representam as áreas mais curvas da superfície corneana. As cores frias (azul claro e escuro) representam as áreas mais planas e os tons de verde representam as regiões intermediárias (Figura [7\)](#page-22-0).

Em um estudo prévio, foram utilizados oito índices obtidos através do topógrafo TMS – 1 com sensibilidade de 89% e especificidade de 98% para detecção de ceratocone. Apesar do estudo de mapas topográficos ser um método diagnóstico efetivo, ele ainda é subjetivo na

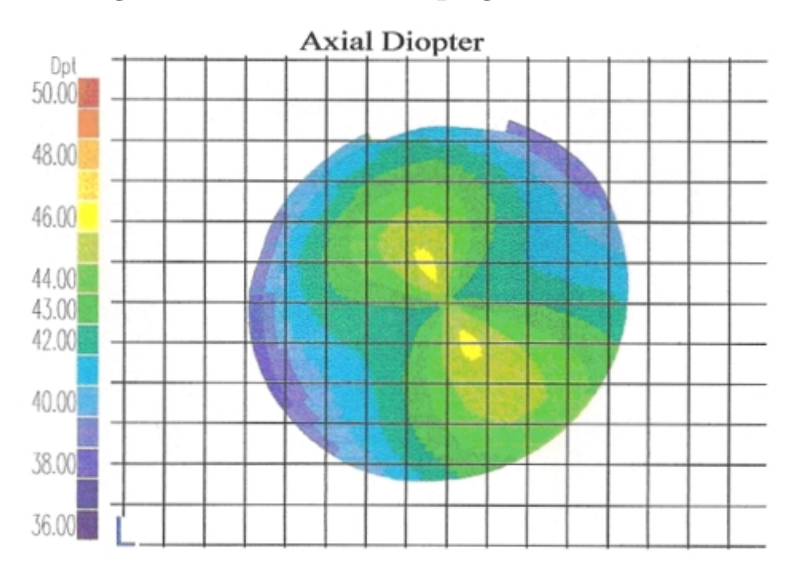

<span id="page-22-0"></span>Figura 7 – Exame de topografia corneana

Fonte: http://www.paulistavisioncenter.com.br/

sua interpretação, e sua realização é operador-dependente, podendo as formas precoces da doença não serem detectadas [\(MAEDA et al.,](#page-63-4) [1994\)](#page-63-4).

2. Tomografia de córnea: é um exame que reproduz imagens do segmento anterior do olho, pelo sistema de vídeo em alta definição *Scheimpflug* rotacional, obtidas através de uma câmera que gira sobre o mesmo eixo em 360 graus.

A tomografia, diferentemente do sistema de discos de Plácido, que só avaliam a curvatura anterior da córnea, é capaz de fazer uma análise de 25 mil pontos de elevação da superfície corneana, sendo possível a análise da curvatura anterior, da espessura corneana, e curvatura posterior, permitindo uma análise tridimensional (Figura [8\)](#page-23-0).

Por melhor que seja a qualidade da imagem gerada, é um método puramente estático que não leva em consideração as propriedades biomecânicas da córnea, como a sua resistência, elasticidade, e viscosidade.

3. Ocular Response Analyser (ORA $@^{10}$  $@^{10}$  $@^{10}$ ): O ORA é um tonômetro<sup>[11](#page-22-2)</sup> de não contato, que gera um processo de aplanação dinâmico da córnea,

<span id="page-22-1"></span><sup>10</sup> ORA - Reichert, Buffalo, New York, USA

<span id="page-22-2"></span><sup>11</sup> Tonômetro: medidor da pressão, no caso, intraocular

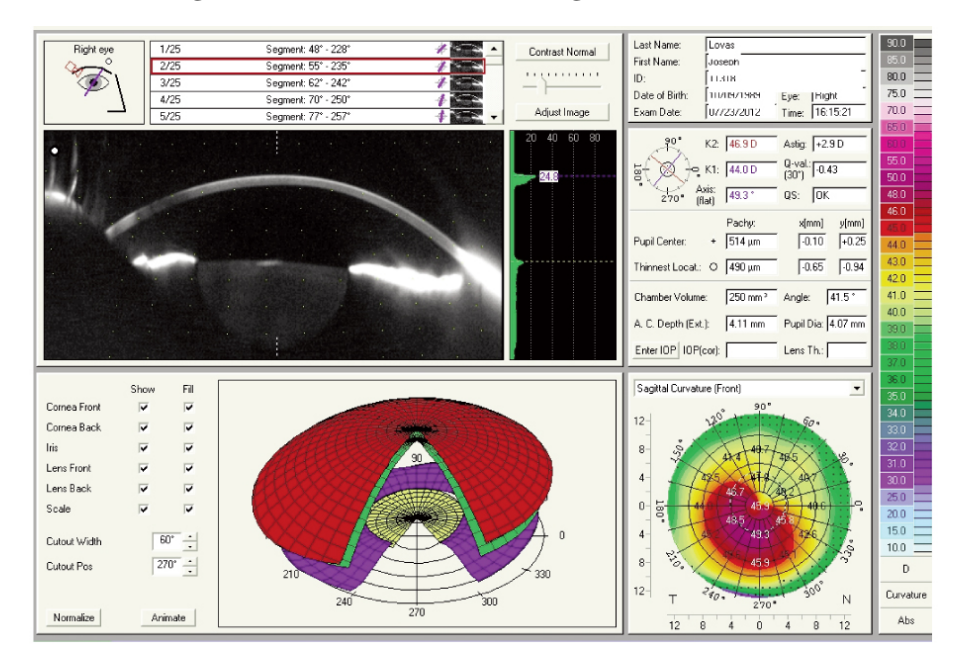

<span id="page-23-0"></span>Figura 8 – Exame de tomografia corneana

Fonte: http://http://www.meistereder.com/

fazendo uso de um jato de ar não padronizado na sua superfície. Este, gera uma força na córnea, fazendo com que esta se mova para dentro, se aplane e se inverta em uma leve concavidade. O pulso de ar regride em milissegundos após a aplanação. A córnea, então, começa a retornar para a sua posição habitual [\(SHIN et al.,](#page-64-9) [2010\)](#page-64-9).

Dessa forma, são gerados gráficos referentes à intensidade crescente e decrescente do impulso de ar, e ao movimento corneano, com ênfase aos momentos de aplanação. A análise destes serve para tentar quantificar propriedades biomecânicas da córnea e determinar a PIO (Figura [9\)](#page-24-0) [\(LUCE,](#page-63-5) [2005\)](#page-63-5).

Apesar da sua importância por ter sido o primeiro aparelho a incluir a biomecânica corneana na sua avaliação, foi demonstrado que existe uma grande interseção entres pacientes com ceratocone e grupo controle, não permitindo uma excelente confiança na sensibilidade e especificidade do exame [\(FONTES et al.,](#page-62-2) [2010\)](#page-62-2), se tornando necessário o desenvolvimento de novas tecnologias capazes de fazê-lo com segurança.

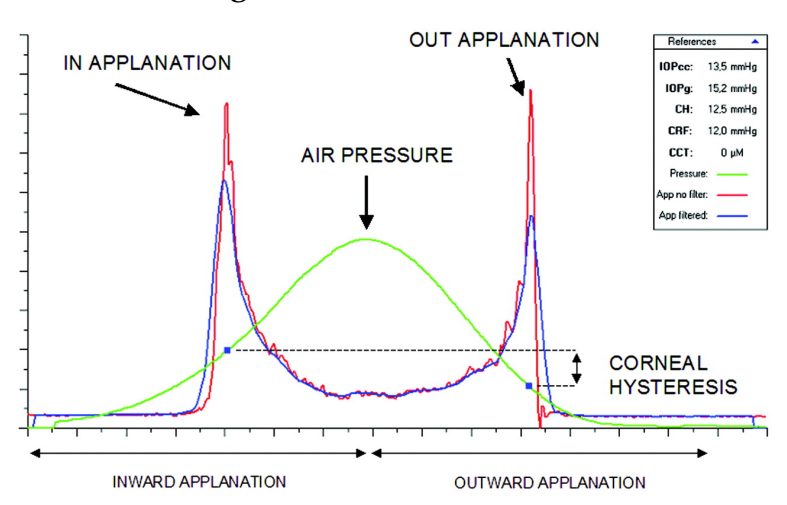

<span id="page-24-0"></span>Figura 9 – Exame do ORA

Fonte: http://iovs.arvojournals.org/

## <span id="page-24-1"></span>1.4 CORNEAL VISUALIZATION SCHEIMPFLUG TECH-NOLOGY (CORVIS ST)

O Corvis[12](#page-24-2) é um tonômetro de não contato que usa um jato de ar padronizado e controlado para gerar uma força na córnea, com pressão máxima de ar constante em todos os exames [\(VELLARA; PATEL,](#page-65-4) [2015\)](#page-65-4). É realizado o registro dos 8mm centrais da córnea por meio de uma câmera de alta definição com tecnologia *Scheimpflug*, que é capaz de registrar 140 imagens nos 31 milisegundos do exame.

É possível visualizar e analisar não apenas um gráfico numérico do movimento, como no ORA, mas o registro visual da movimentação em si, avaliando cada etapa da deformação da córnea, considerando todos os fatores que influenciam nessa deformação, tais como a PIO, a biomecânica e a espessura corneanas, como podemos ver na figura [10:](#page-25-0)

- 1. Início do exame, mostrando o estado da córnea antes do estímulo, além do período de tempo onde existe o começo do estímulo do ar, mas a pouca intensidade ainda não consegue vencer a biomecânica da córnea;
- 2. A biomecânica natural da córnea não consegue resistir à força crescente a ser aplicada e começa a se deformar;

<span id="page-24-2"></span><sup>12</sup> Corvis ST - Oculus Optikgeräte GmbH, Wetzlar, Alemanha

- 3. Primeira aplanação da córnea;
- 4. Inversão da convexidade corneana;
- 5. Maior concavidade invertida;
- 6. Oscilação do formato corneano, devido, basicamente, à resistência do tecido se contrapondo ao estímulo externo;
- 7. Concavidade invertida iniciando o movimento de retorno;
- 8. Segunda aplanação corneana;
- 9. Retorno ao formato original após o estímulo e a resposta biomecânica.

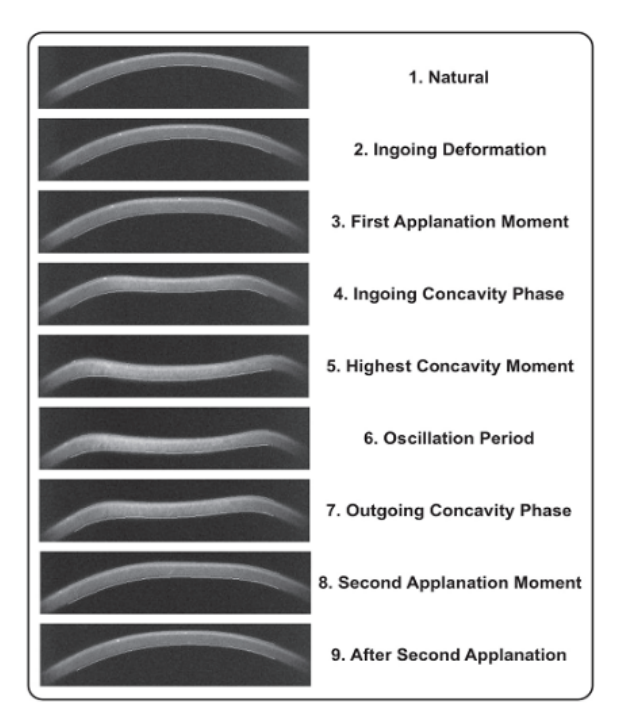

<span id="page-25-0"></span>Figura 10 – Exame do Corvis ST

Fonte: AMBROSIO ET AL, 2013

Por meio da detecção de bordas existente no aparelho, como demonstrado na Figura [11](#page-26-0) pelos traços vermelho e verde, o software é capaz de estabelecer os limites corneanos e descrever o seu movimento, gerando, assim, alguns gráficos sobre algumas informações específicas, como veremos a seguir.

<span id="page-26-0"></span>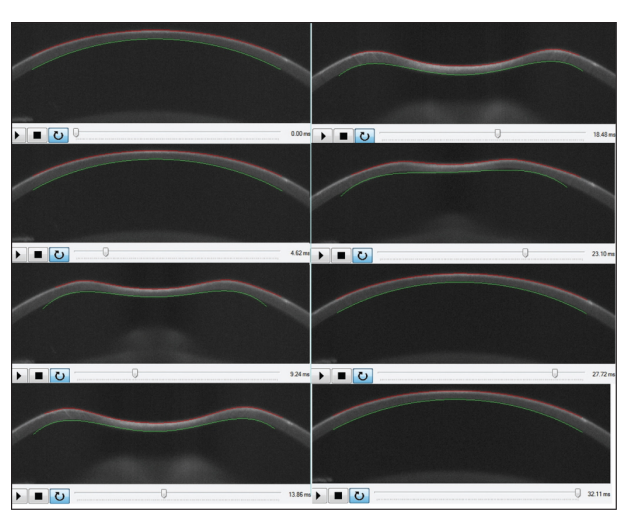

Figura 11 – Detecção das superfícies anterior e posterior da córnea

Fonte: http://m1.wyanokecdn.com/

#### <span id="page-26-1"></span>1.4.1 Principais Gráficos do Corvis ST

#### <span id="page-26-2"></span>1.4.1.1 Amplitude de deformação

No momento do estímulo corneano pelo fluxo de ar, existem duas reações esperadas. A primeira delas, é o movimento de deformação da córnea no sentido de se inverter sua convexidade. A segunda é um movimento reflexo de toda a cabeça, a fim de se afastar daquele estímulo inesperado.

Percebemos três curvas, como demonstrado na figura [12,](#page-27-0) todas em um plano cartesiano onde o eixo X refere-se aos 31milisegundos do exame, e o eixo Y no deslocamento em milímetros.

Na curva vermelha vê-se o movimento total que o indivíduo executa, somando-se o movimento unicamente do olho, que é demonstrado na curva azul, e o movimento da cabeça em si, demonstrado na curva verde.

Em uma córnea biomecanicamente fragilizada, esperamos uma resposta ao impulso de ar com menos resistência, com uma deformação maior nesse gráfico, como demonstrado na figura [13.](#page-27-1)

#### <span id="page-26-3"></span>1.4.1.2 Comprimento da aplanação

Esse gráfico (Figura [14\)](#page-28-0) mostra o comprimento em milímetros da área plana na córnea, sendo composto por cinco partes:

<span id="page-27-0"></span>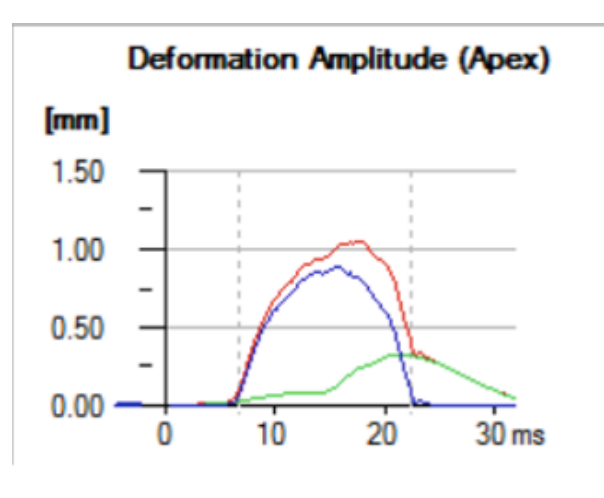

Figura 12 – Amplitude de deformação - Córnea normal

<span id="page-27-1"></span>Fonte: Do autor, 2017

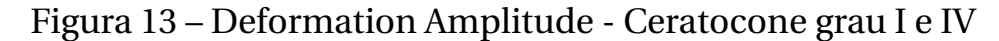

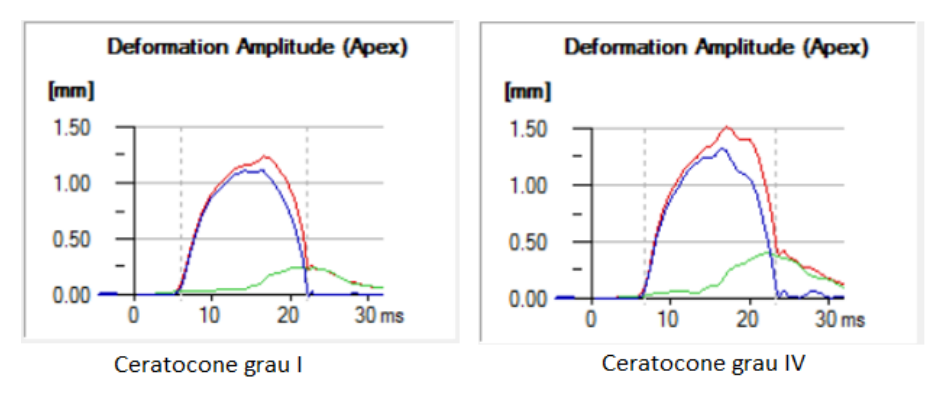

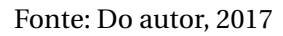

- 1. Início do estímulo, onde a córnea ainda não se moveu, portanto não existe área plana;
- 2. Primeiro pico, referente ao primeiro momento de aplanação;
- 3. Área de vale entre os picos, representando o momento onde a córnea está com sua concavidade invertida, portanto, não há área plana;
- 4. Segundo pico, referente ao segundo momento de aplanação;
- 5. Final do estímulo, onde a córnea voltou ao seu estado natural.

O comportamento desse gráfico em córnea biomecanicamente frágil pode ser variado. O que se espera, inicialmente, é uma área maior de apla-

<span id="page-28-0"></span>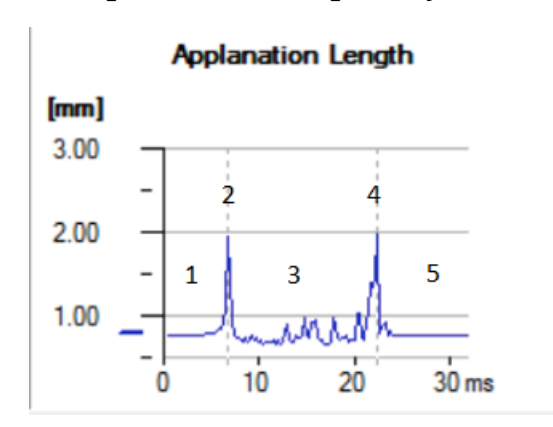

Figura 14 – Comprimento da aplanação - Córnea normal

Fonte: Do autor, 2017

nação antes de haver a inversão da concavidade, sendo representada por uma altura maior dos picos [15\)](#page-28-1). Entretanto, em córneas muito fragilizadas, como no ceratocone grau IV, a córnea pode inverter sua concavidade ainda em um momento inicial da aplanação, gerando picos até mais baixos do que na córnea normal (Figura [16\)](#page-29-0).

Figura 15 – Comprimento da aplanação - Ceratocone grau I

<span id="page-28-1"></span>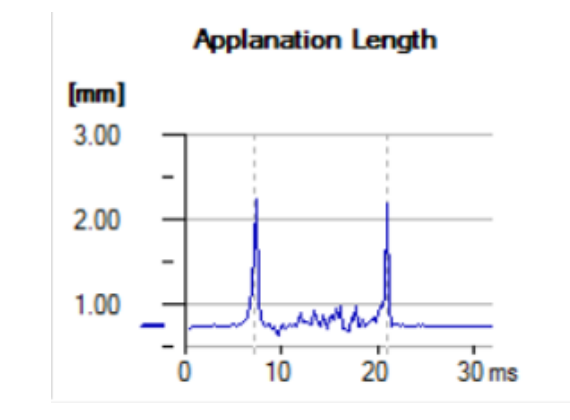

Fonte: Do autor, 2017

<span id="page-29-0"></span>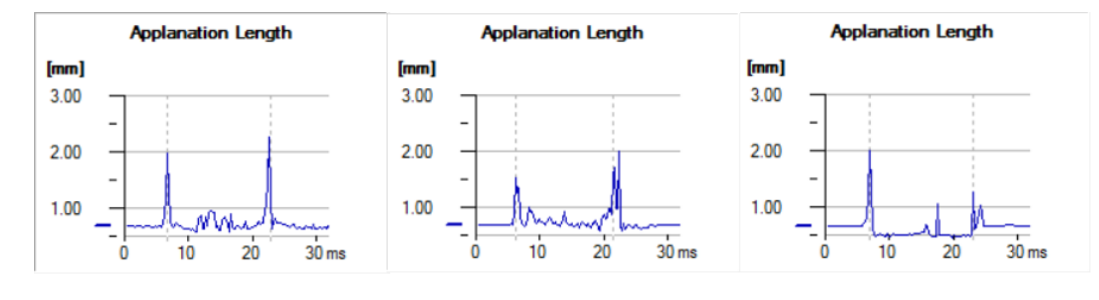

Figura 16 – Comprimento da aplanação - Variações em ceratocones grau IV

Fonte: Do autor, 2017

#### <span id="page-29-2"></span>1.4.1.3 Velocidade corneana

Representa-se nesse gráfico a velocidade do movimento corneano. Como mostrado na figura [17,](#page-29-1) temos dois picos em lados opostos do eixo X, uma vez que no primeiro momento a velocidade corneana é de um movimento no sentido interno do olho, e no segundo momento o movimento se dá no sentido contrário, gerando uma velocidade matematicamente com sinal inverso.

Figura 17 – Velocidade corneana - Córnea normal

<span id="page-29-1"></span>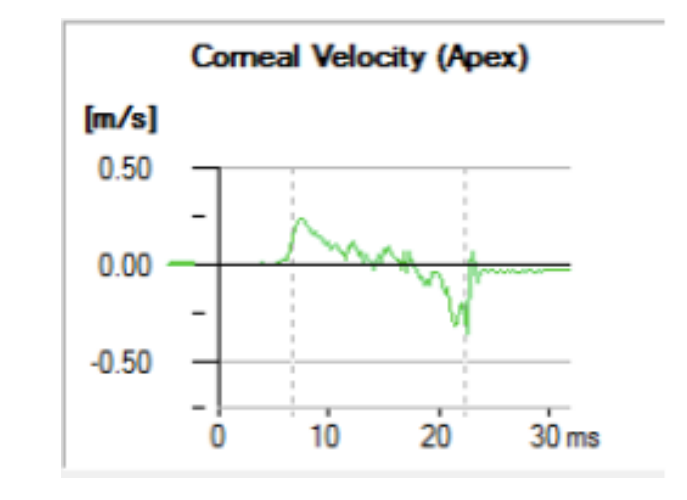

Fonte: Do autor, 2017

Espera-se em uma córnea biomecanicamente fragilizada uma resistência menor, e, consequentemente uma maior velocidade do movimento, gerando picos maiores no gráfico (Figura [18\)](#page-30-0)

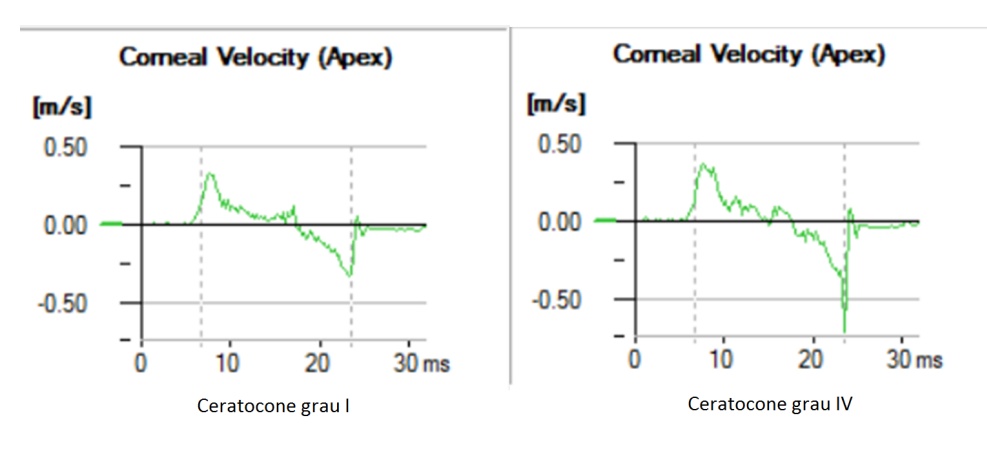

<span id="page-30-0"></span>Figura 18 – Velocidade corneana - Ceratocone grau I e IV

Fonte: Do autor, 2017

#### <span id="page-30-2"></span>1.4.1.4 Comprimento da deflexão

Esse gráfico representa o comprimento da deflexão corneana, em milímetros (Figura [19\)](#page-30-1).

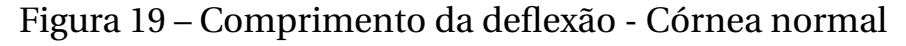

<span id="page-30-1"></span>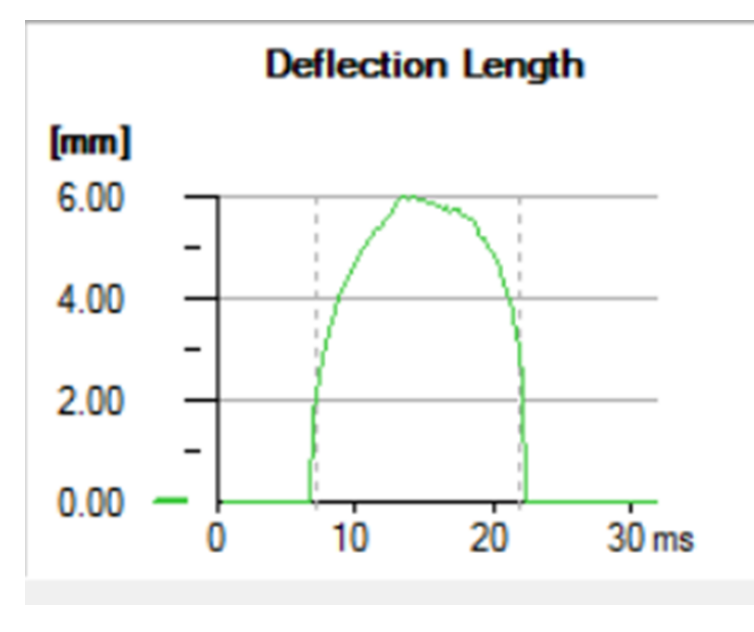

Fonte: Do autor, 2017

Espera-se, inicialmente, em uma fragilidade biomecânica um aumento do comprimento de deflexão. Percebe-se entretanto, em ceratocones grau IV uma grande quantidade de ruídos nos gráficos (Figura [20\)](#page-31-0).

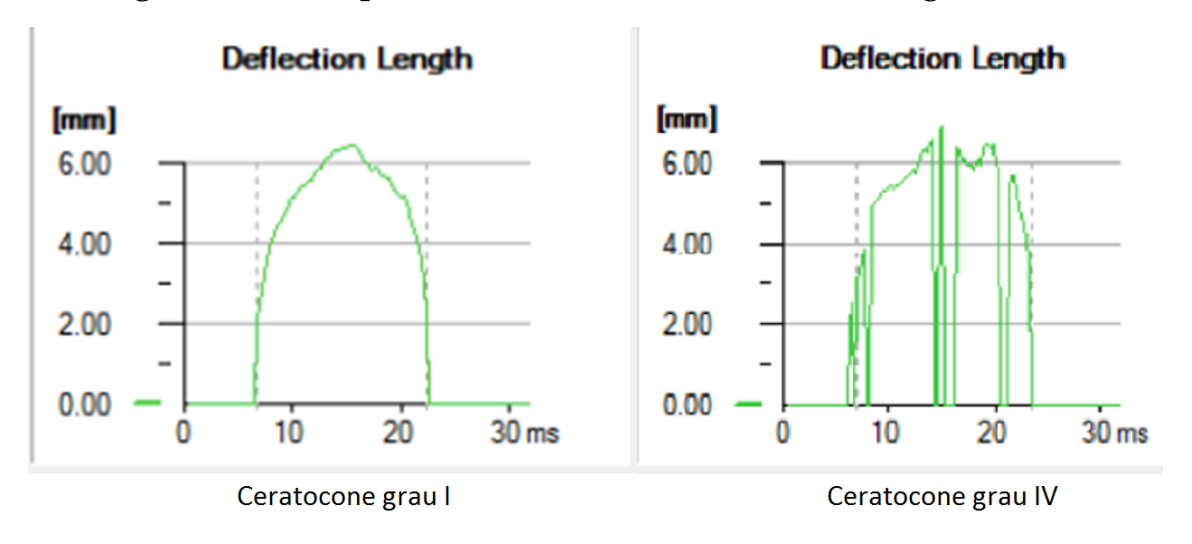

<span id="page-31-0"></span>Figura 20 – Comprimento da deflexão - Ceratocone graus I e IV

Fonte: Do autor, 2017

#### <span id="page-31-2"></span>1.4.1.5 Raio da concavidade

Esse gráfico representa o comprimento, em milímetros, do raio da concavidade corneana no momento da sua inversão (Figura [21\)](#page-31-1).

Figura 21 – Raio da concavidade - Córnea normal

<span id="page-31-1"></span>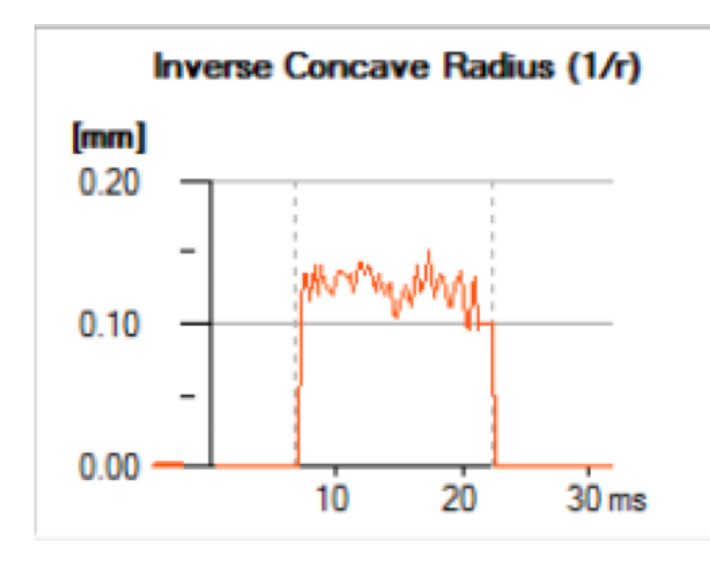

Fonte: Do autor, 2017

Espera-se, inicialmente, em uma fragilidade biomecânica um aumento do raio, por haver uma meno resistência (Figura [22\)](#page-32-0).

<span id="page-32-0"></span>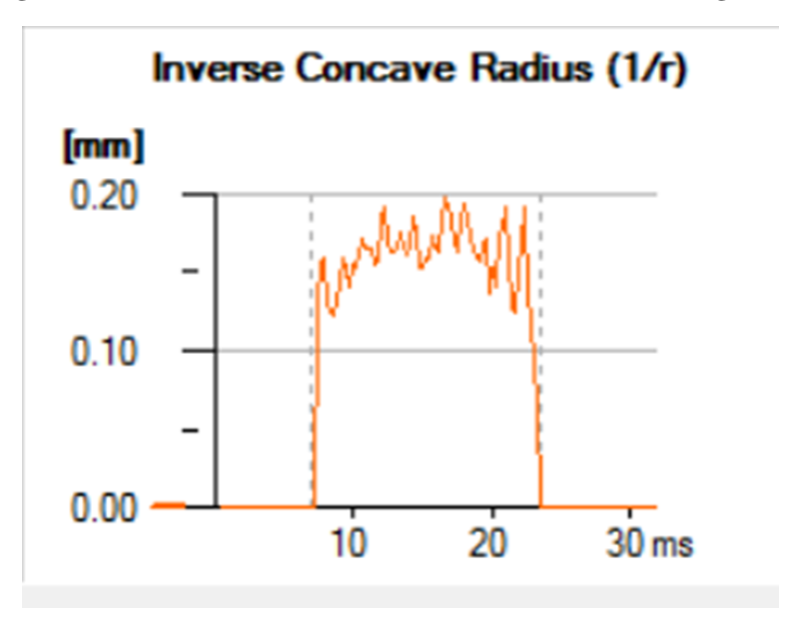

Figura 22 – Raio da concavidade - Ceratocone grau IV

Fonte: Do autor, 2017

### <span id="page-32-2"></span>1.4.1.6 Área da deflexão

Esse gráfico, em vermelho, representa a área da deflexão corneana, em milímetros quadrados (Figura [23\)](#page-32-1).

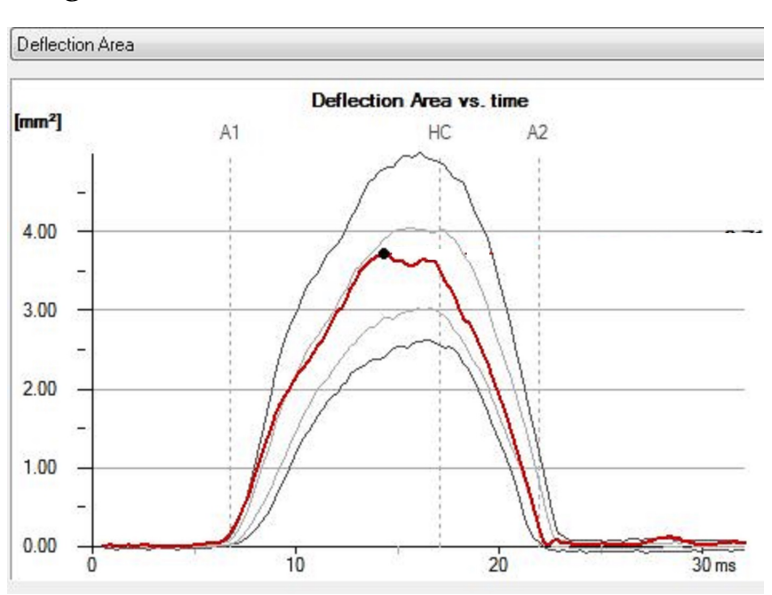

<span id="page-32-1"></span>Figura 23 – Área da deflexão - Córnea normal

Espera-se, inicialmente, em uma fragilidade biomecânica um aumento da área de deflexão (Figura [24\)](#page-33-0).

Fonte: Oculus, 2017

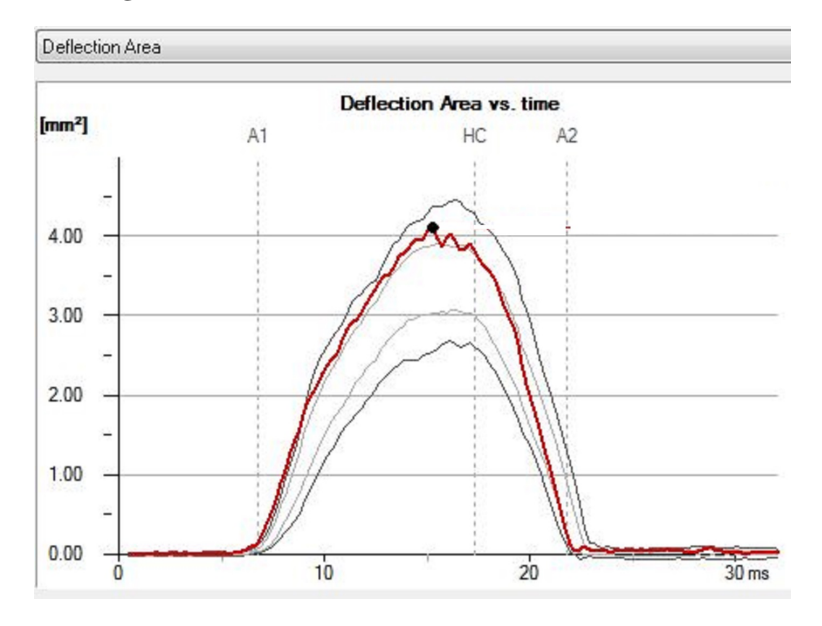

<span id="page-33-0"></span>Figura 24 – Área da deflexão - Ceratocone

Fonte: Oculus, 2017

### <span id="page-33-1"></span>1.5 APRENDIZAGEM DE MÁQUINA (AM)

Percebemos que o movimento corneano é detalhado de várias formas nos gráficos do Corvis ST, sendo possível uma análise visual das suas várias propriedades biomecânicas.

É necessário, entretanto, explorar as informações fornecidas pelos gráficos a fim de torná-las ferramentas diagnósticas. Para tanto, devemos entender alguns métodos de inteligência artificial (IA), por meio dos vários modelos de algoritmos de aprendizagem de máquina (AM), a fim de identificar quais são os melhores preditivos de diagnóstico de ceratocone.

Problemas que envolvem muitas variáveis e muitas possibilidades não são facilmente resolvidos computacionalmente por algoritmos de programação comum, uma vez que eles são formulados pensando em uma realidade mais limitada. É necessária uma adaptação do código para cada problema. Dessa forma, formaliza-se a indicação direta do uso de algorimos de AM para o estudo.

De acordo com [Mitchell](#page-63-6) [\(1997\)](#page-63-6), a AM é "A capacidade de melhorar o desempenho na realização de alguma tarefa por meio da experiência", ou seja, os computadores são programados para aprender com a experiência

passada e, empregando o princípio de inferência chamando indução, obtêmse conclusões genéricas a partir de um conjunto particular de exemplos. Essa ferramenta pode ser utilizada para criar soluções, ou mesmo melhorar soluções já existentes [\(RUSSELL; NORVIG,](#page-64-10) [2004\)](#page-64-10).

De forma geral, os objetos similares são agrupados, e regras podem ser definidas para se estabelecer uma classe para eles [\(FACELI et al.,](#page-61-8) [2011\)](#page-61-8). Em uma segunda etapa, a fase de testes, é realizada a validação das regras estabelecidas usando objetos que não foram utilizados no primeiro grupo.

O método de validação mais utilizado atualmente é o de validação cruzada, no qual o total de casos é dividido em *n* grupos aleatórios, de tamanhos aproximados. Um dos subconjuntos é usado para teste com os demais, sendo esse processo repetido com cada um dos *n* grupos. Obtêmse, ao final, uma taxa de acerto/erro a partir das taxas de cada um dos subconjuntos [\(FACELI et al.,](#page-61-8) [2011;](#page-61-8) [KOTSIANTIS; ZAHARAKIS; PINTELAS,](#page-63-7) [2007\)](#page-63-7).

Podemos dividir a AM em três categorias:

- Supervisionada: Está previsto no algoritmo o atributo de saída. São fornecidos casos para treinamento e, através dos acertos e erros, estabelecemse padrões. Podemos dividi-la em duas categorias:
	- **–** Regressão: são trabalhadas classes numéricas, de valores contínuos;
	- **–** Classificação: classes de conceitos, como, por exemplo, normal e ceratocone.
- Não-Supervisionada: Não existe uma classificação prévia fornecida ao algoritmo, cabendo a ele identificar padrões e classificar os objetos.
- Por Reforço: Não existe uma classificação prévia, entretanto existe um ambiente observável passível de ajudar o algoritmo a decidir se o resultado foi positivo ou negativo através de repetidos testes, com tentativa e erro.

Para tanto, existem algoritmos de AM capazes de realizar esses processor de forma muito bem estabelecida, como falaremos a seguir.

#### <span id="page-35-0"></span>1.5.1 Algoritmos de Aprendizagem de Máquina

#### <span id="page-35-1"></span>1.5.1.1 Support Vector Machine (SVM)

As SVMs são embasadas na teoria de aprendizado estatístico, desenvolvida por [Vapnik](#page-65-5) [\(1995\)](#page-65-5). Nela, gera-se um classificador relativo a um grupo de treinamento capaz de obter bom desempenho para novos dados do mesmo domínio.

São algoritmos de aprendizado supervisionado que criam funções usando uma base de dados previamente classificada em seu treinamento. Podem ser utilizados como classificadoras, com saídas binárias, como ceratocone ou normal, ou mesmo como função de regressão geral, com uma saída sendo um número contínuo.

Os algoritmos de SVM criam um hiperespaço com seus hiperplanos, ou seja, não se limitam aos eixos X e Y, utilizando a quantidade de eixos que for necessária para abranger os parâmetros de entrada, separando, assim, os casos positivos e negativos não com uma linha bidimensional, mas com um plano tridimensional (Figura [25\)](#page-36-0).

#### <span id="page-35-2"></span>1.5.1.2 Redes Neurais (RBF e MLP)

As Redes Neurais Artificiais (RNA) são algoritmos que tem como inspiração a estrutura e o funcionamento do cérebro. Os primeiros estudos na área devem-se a [McCulloch e Pitts](#page-63-8) [\(1943\)](#page-63-8), onde foi proposto um modelo matemático de um neurônio artificial capaz de executar funções lógicas simples, sendo conhecidos como Unidades Lógicas. Mostraram, também, que a combinação de várias unidades lógicas produziria um elevado poder computacional. A capacidade de aprendizado dos algoritmos foi sendo desenvolvida em estudos futuros [\(HEBB,](#page-62-3) [1949;](#page-62-3) [ROSENBLATT,](#page-64-11) [1958\)](#page-64-11).

As unidades lógicas organizam-se em camadas, estabelecendo conexões entre si, assim como os neurônios no cérebro. São elas as camada de

#### Figura 25 – Separação multidimensional entre duas classes utilizando algoritmo SVM

<span id="page-36-0"></span>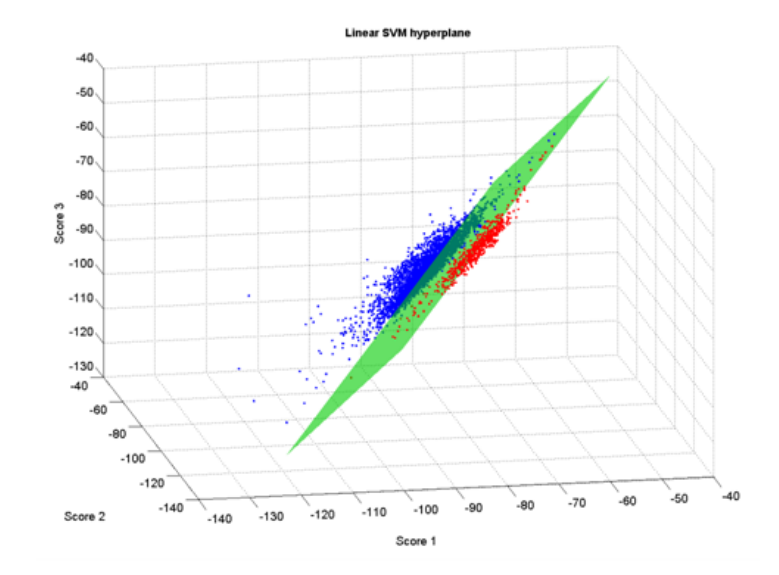

Fonte: http://www.intechopen.com/source/html/15946/media/image24.png

entrada, uma ou mais camadas intermediárias, e uma camada de saída (Figura [26](#page-37-0) - D). Cria-se um algoritmo de aprendizagem supervisionado, com pesos prédefinidos entre as conexões das unidades lógicas, na tentativa de minimizar a diferença entre o valor estimado de saída e o valor real de saída [\(HALL;](#page-62-4) [WITTEN; FRANK,](#page-62-4) [2011;](#page-62-4) [HU et al.,](#page-62-5) [2012\)](#page-62-5).

A primeira RNA a ser implementada foi a Rede Perceptron, composta por apenas uma camada de intermediária de unidades lógicas, também conhecidas como neurônios, apresentando boa acurácia preditiva em diversos problemas de classificação, mas com pouca capacidade para resolver problemas não linearmente separáveis [\(ROSENBLATT,](#page-64-11) [1958\)](#page-64-11). A solução para essa categorização veio com a ideia de adicionar uma ou mais camadas intermediárias, gerando o algorimo chamado Perceptron Multicamadas (MLP, do inglês *multilayer perceptron*).

Diferentemente da MLP, a RNA tipo Função de Ativação de Base Radial (RBF, do inglês *Radial Basis Function*) tem estrutura básica de apenas três camadas, sendo a primeira a camada de entrada, a segunda camada, ou camada escondida, responsável por realizar uma transformação não linear, comumente uma função Gaussiana, do vetor de entrada para um espaço vetorial interno de dimensão maior, e a terceira camada, a de saída, transforma

#### Figura 26 – Estrutura neuronal e da RNA - A Neurônio ; B Unidade lógica ; C Conexão interneuronal ; D MLP

<span id="page-37-0"></span>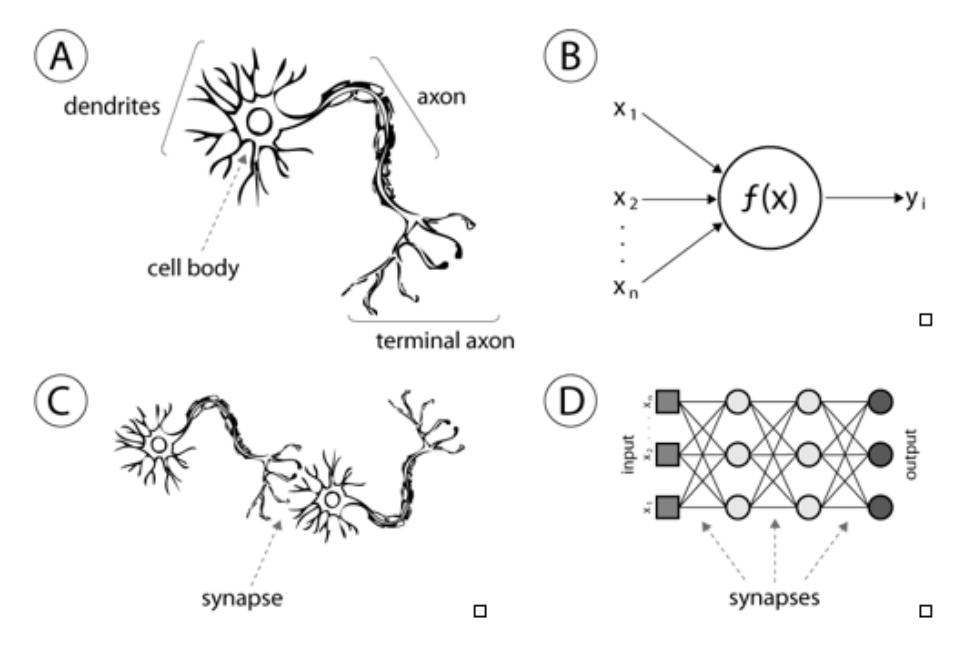

Fonte: [Maltarollo, Silva e Honório](#page-63-9) [\(2013\)](#page-63-9)

o espaço vetorial em uma saída utilizando um processo linear [\(FERNANDES;](#page-61-9) [NETO; BEZERRA,](#page-61-9) [1999\)](#page-61-9).

As redes RBF apresentam algumas diferenças em relação às redes MLP. A mais óbvia é que os neurônios da camada intermediária das redes RBF têm apenas funções de ativação de base radial, ao contrário dos MLP, que apresentam funções sigmoides ou outras. As redes RBF sempre apresentam uma única camada intermediária, obrigatoriedade não existente no MLP. Os neurônios de saída das redes RBF são sempre lineares. Mas a principal diferença está na forma como as entradas são processadas pelos neurônios na camada intermediária. A ativação interna de cada neurônio é obtida a partir da norma euclidiana ponderada da diferença entre o vetor de entradas e o vetor de centros. No caso de uma RBF decrescente, por exemplo, quanto maior a distância entre a entrada e o centro, menor a ativação do neurônio. Nas redes MLPs, a ativação é dada pelo produto escalar entre o vetor de entradas e o vetor de pesos [\(HAYKIN,](#page-62-6) [1999\)](#page-62-6).

#### <span id="page-38-1"></span>1.5.1.3 Árvore de Decisão

Esse algoritmo utiliza a estratégia de dividir para conquistar para resolver um problema de decisão, dividindo um problema complexo em problemas mais simples, aos quais recursivamente é aplicada a mesma estratégia, ou seja, divide-se um conjunto de casos em classes (ex. normal ou ceratocone), e, de todos os atributos estudados, aquele que melhor divida os casos em classes é escolhido para ser a primeira separação, chamada de nó, sendo os casos divididos com base no positivo ou negativo para esse nó. O processo segue sucessivamente para cada subgrupo criado, terminando quando todos os exemplos em um dado subgrupo são da mesma classe, ou quando o resultado da divisão não pode ser melhorado. O resultado é um gráfico tipo árvore, onde, além dos nós citados, representando um atributo, cada ramo que nasce do nó significa um valor para ele, e, os terminais (folhas ou nós terminais) correspondem ao resultado final [\(MINGERS,](#page-63-10) [1989\)](#page-63-10), como exemplificado na Figura [27.](#page-38-0)

<span id="page-38-0"></span>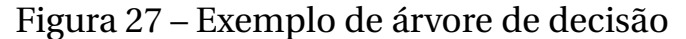

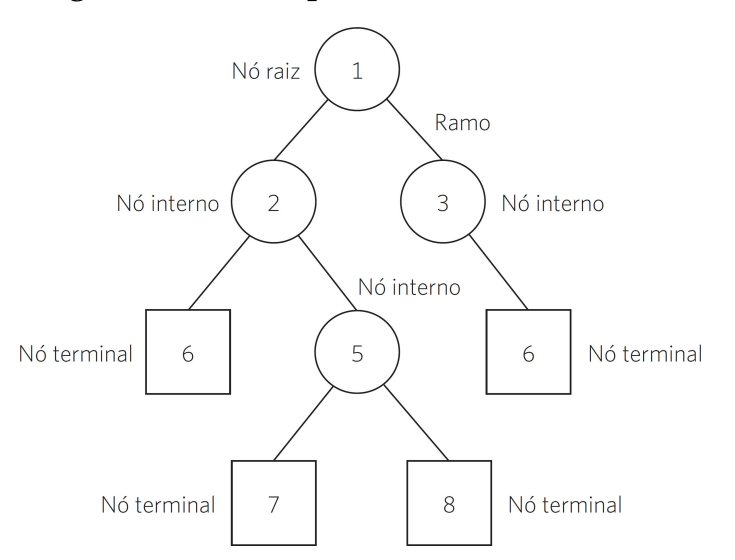

Fonte: http://www.scielo.br/img/revistas/sdeb/v38n100//0103-1104-sdeb-38-100-0104-gf01.jpg

#### <span id="page-38-2"></span>1.5.1.4 Regressão Linear

Nesse algoritmo, considera-se que a relação da resposta às variáveis é uma função linear de alguns parâmetros, sendo extensamente utilizada em aplicações práticas. Isso se deve ao fato de os modelos que dependem de forma linear dos seus parâmetros desconhecidos são mais fáceis de ajustar que os modelos não-lineares, e as propriedades estatísticas dos estimadores resultantes são mais fáceis de determinar (Figura [28\)](#page-39-0) [\(REIS,](#page-64-12) [1994\)](#page-64-12).

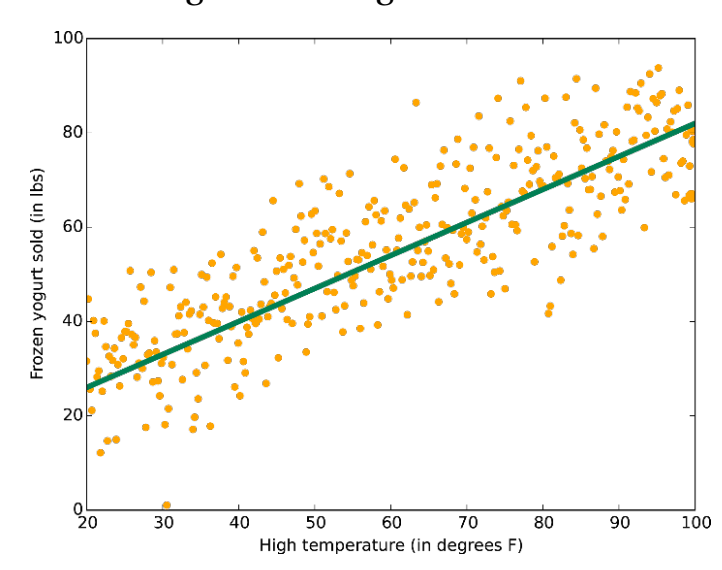

#### <span id="page-39-0"></span>Figura 28 – Regressão linear

Fonte: https://docs.microsoft.com/en-us/azure/machine-learning/media/machine-learningalgorithm-choice/image3.png

#### <span id="page-39-1"></span>1.5.1.5 Regressão Logística

A regressão logística produz, a partir de um conjunto de observações, um modelo que permite a predição de valores de uma variável categórica, geralmente binária, a partir de uma série de variáveis (ex: ceratocone ou normal). Possui ferramentas importantes que permitem interpretar os resultados obtidos [\(JR; LEMESHOW; STURDIVANT,](#page-62-7) [2013;](#page-62-7) [BALAKRISHNAN,](#page-61-10) [2013\)](#page-61-10).

Trata-se de um modelo de regressão para variáveis dependentes ou de resposta binomialmente distribuídas (Figura [29\)](#page-40-0). É util para calcular a probabilidade de um evento ocorrer como função dos outros fatores. É um modelo linear generalizado que usa como função de ligação a função *logit*, qué é uma ferramenta estatística de cálculo da possibilidade de algo ocorrer por meio de logarítmos [\(JR; LEMESHOW; STURDIVANT,](#page-62-7) [2013;](#page-62-7) [BALAKRISHNAN,](#page-61-10) [2013\)](#page-61-10).

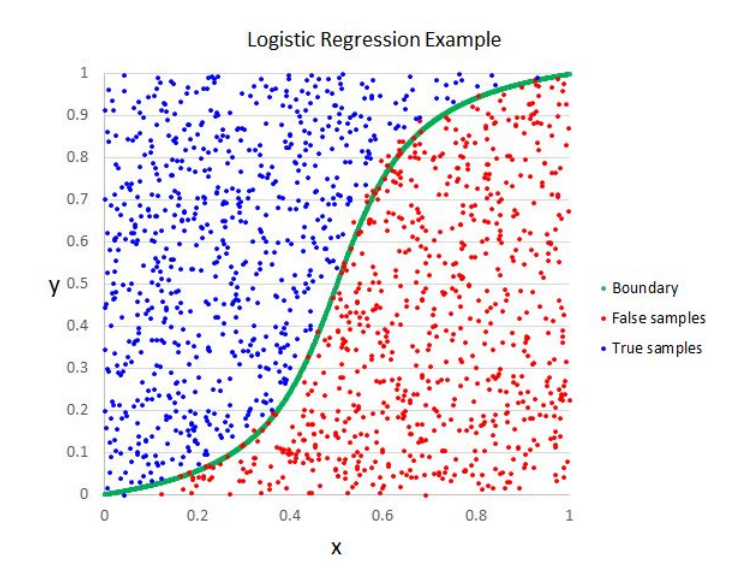

#### <span id="page-40-0"></span>Figura 29 – Regressão logística

Fonte: https://www.mssqltips.com/tipimages2/3471\_Example.JPG

#### <span id="page-40-2"></span>1.5.2 Seleção Automática de Atributos

Os métodos de seleção automática de atributos são importantes, uma vez que selecionam o conjunto de parâmetros mais significativos para a resolução de um problema. É uma importante ferramenta para diminuir o custo computacional, além de melhorar a eficácia do processo por diminuir a possibilidade de acontecer a chamada Maldição da Dimensionalidade (Figura [30\)](#page-40-1) [\(GUYON; ELISSEEFF,](#page-62-8) [2003\)](#page-62-8).

Figura 30 – Maldição da dimensionalidade: o desempenho de um classificador tende a degradar-se a partir de um determinado número de atributos, mesmo que úteis

<span id="page-40-1"></span>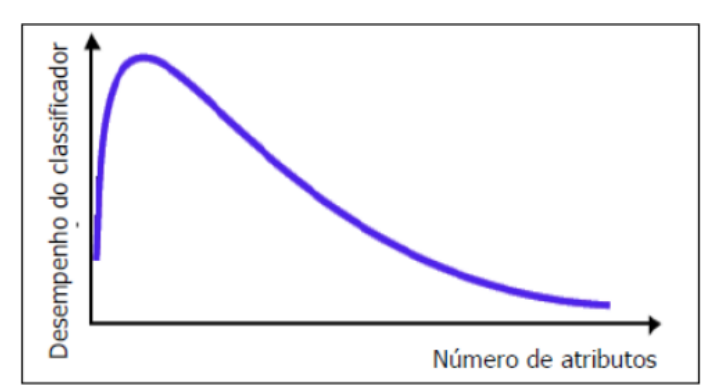

Fonte: http://www.facom.ufu.br/ backes/pgc204/Aula10-SelecaoAtributos.pdf

Os métodos classificadores podem ser divididos em:

- Classificação de atributos: a classificação é baseada em uma pontuação, sendo excluídos os que não atingem uma pontuação mínima individual;
- Seleção de subgrupo: utilizam-se estratégias para identificar o melhor sugrupo de atributos, sendo classificados como relevantes quando se correlacionam fortemente com uma classe específica [\(JOHN et al.,](#page-62-9) [1994\)](#page-62-9).

Alguns autores advogam que a seleção de subgrupos é a metodologia mais efetiva, sendo esta, por sua vez, subdividida em [\(GUYON; ELISSEEFF,](#page-62-8) [2003\)](#page-62-8):

- *Wrappers*: a metodologia *wrappers*, popularizada por [Kohavi e John](#page-62-10) [\(1997\)](#page-62-10), caracteriza o uso do algoritmo de AM como uma "caixa preta", onde, no seu interior, são avaliadas as combinações entre os atributos, as performances dos subgrupos, finalizando com a identificação do melhor. Alguns dos mecanismos utilizados para tanto são o *forward selection* e o *backward elimination*;
- *Filters*: os filtros selecionam conjuntos de atributos como uma etapa de pré-processamento dos dados, independente da escolha do algoritmo de AM. Por não dependerem diretamente do algoritmo, são mais rápidos. Consideram a relevância de cada atributo isoladamente, desprezando a possibilidade de interdependência entre eles. Dessa forma, apesar de serem incapazes de identificar o melhor subgrupo, ficam menos propensos a super-ajustes;
- *Embedded*: costumam realizar uma seleção variada de atributos durante o processo de treinamento, sendo mais utlizadas em algoritmos mais específicos. Não recomeçam o treinamento do algoritmo do início em todo teste de subgrupo, sendo assim, mais propensos a um resultado mais rápido. Utilizam de mecanismos semelhantes à metodologia dos *wrappers* para formação dos subgrupos.

Cada técnica de busca de atributos opera de forma única, com suas vantagens e desvantagens. Podemos citar:

- *Forward selection*: nessa estratégia os atributos são acrescentados um a um ao grupo de treinamento, e sua persistência depende da melhora na performance do algoritmo [\(HALL; WITTEN; FRANK,](#page-62-4) [2011;](#page-62-4) [GUYON;](#page-62-8) [ELISSEEFF,](#page-62-8) [2003\)](#page-62-8);
- *Backward elimination*: o treinamento é iniciado com todos os atributos, sendo retirados um a um, com subsequente avaliação da performace do algoritmo. Embora seja mais dispendioso computacionalmente, possui uma vantagem em relação ao primeiro, uma vez que um atributo que adicionado sozinho não melhora a performace, poderia fazê-lo associado a outros. Esta possibilidade é melhor percebida por essa metodologia [\(HALL; WITTEN; FRANK,](#page-62-4) [2011;](#page-62-4) [GUYON; ELISSEEFF,](#page-62-8) [2003\)](#page-62-8);
- Algoritmo genético: é uma meta-heurística inspirada no processo de seleção natural, onde os cromossomos sofrem modificações individualmente por mutações ou interagindo entre si, sendo melhorados e repassados a diante, ou piorados e extintos [\(MITCHELL,](#page-63-6) [1997\)](#page-63-6).

## <span id="page-43-0"></span>2 OBJETIVO DO ESTUDO

O presente estudo tem como objetivo utilizar algoritmos de AM, associados à seleção de atributos, para uma avaliação dos gráficos do Corvis ST, a fim de diferenciar córneas normais de pacientes com ceratocone inicial, de acordo com as suas alterações biomecânicas demonstradas nos gráficos, melhorando a acurácia diagnóstica.

### <span id="page-43-1"></span>2.1 CONSIDERAÇÕES

Já existem publicações diferenciando córneas normais de córneas com ceratocone, entretanto, estas levam em consideração qualquer grau de ceratocone, não focando nos ceratocones iniciais [\(BAK-NIELSEN et al.,](#page-61-11) [2014;](#page-61-11) [VINCIGUERRA et al.,](#page-65-6) [2016\)](#page-65-6).

Essa diferente metodologia pode gerar resultados imperfeitos, uma vez que a ferramenta pode procurar por alterações presentes nos ceratocones mais avançados, estando ausentes nos mais iniciais.

## <span id="page-44-0"></span>3 MATERIAL E MÉTODO

#### <span id="page-44-1"></span>3.1 LOCAL DO ESTUDO

O estudo foi realizado na Universidade Federal de Alagoas, Maceió, Alagoas, no período entrre 2015 e 2016, utilizando banco de dados fornecido por um colaborador do estudo (R.A.J.) do Rio de Janeiro.

#### <span id="page-44-2"></span>3.2 TIPO DE ESTUDO

Foi realizado um estudo com análise retrospectiva de prontuários e exames de pacientes.

### <span id="page-44-3"></span>3.3 SELEÇÃO DE CANDIDADOS

#### <span id="page-44-4"></span>3.3.1 Critérios de Inclusão

Todos os candidatos aptos tem idade igual ou superior a 18 anos, e foram atendidos em uma clínica privada de um dos colaboradores do estudo (R.A.J.), no Rio de Janeiro, no período entre 2011 e 2014, sendo submetidos à realização do exame do Corvis ST (Versão 3.01).

#### <span id="page-44-5"></span>3.3.2 Critérios de Exclusão

Foram excluídos do estudo todos os pacientes com passado cicúrgico ocular, com enfermidades oculares além do ceratocone, que faziam uso crônico de medicações tópicas, que tinham cicatrizes ou opacidades corneanas, que fizeram uso de lentes de contato 72 horas que antecederam o exame, ou os que tinham ceratocone graus III ou IV (Tabela [1\)](#page-20-1).

A razão da exclusão dos ceratocones mais avançados é que, além de serem facilmente detectados em métodos mais imples, eles poderem causar lesões corneanas como cicatrizes, e ocasionam uma alteração biomecânica corneana tão importante que é capaz de gerar comportamentos paradoxais

nos gráficos, como vemos na figura [16,](#page-29-0) o que não permitiria uma boa construção do algoritmo diagnóstico.

#### <span id="page-45-0"></span>3.3.3 Amostra

A quantidade de olhos selecionados para o estudo é de 382 olhos normais e 192 olhos com ceratocone graus I ou II.

#### <span id="page-45-1"></span>3.4 COLETA DOS DADOS

Os prontuários dos pacientes foram revisados para coleta de dados. Todos os pacientes tinham sido submetidos à exame oftalmológico completo, incluindo coleta do histórico de saúde, verificação da acuidade visual corrigida, biomicroscopia e fundoscopia. Somente medidas do CorVis de boa qualidade, definidas como todas as 140 imagens apresentando todos os 8mm centrais da córnea, foram aceitos para o estudo.

A avaliação desse estudo levou em consideração 15 parâmetros dos gráficos do Corvis ST, com 140 valores em cada um, além de idade e PIO do paciente. Todos foram organizados em uma planilha do Excel (Office 365, versão 1611), utilizada como base de dados no RapidMiner (Versão 7.3).

Um único oftalmologista especialista em córnea (R.A.J.) fez o diagnóstico entre córneas normais e com ceratocone com base nos seguintes achados [\(WANG,](#page-65-7) [2006\)](#page-65-7):

- Área de aumento do poder corneano circundada por uma área de poder decrescente;
- Assimetria de poder corneano entre pontos específicos da parte superior e inferior dos 3 mm centrais da córnea;
- Irregularidade do meridiano mais curvo.

## <span id="page-46-0"></span>3.5 ANÁLISE DOS GRÁFICOS

Precisamos avaliar que dados dos gráficos serão avaliados pelos algoritmos de AM a fim de gerar um resultado numérico final. Para tanto, avaliamos o significado clínico de cada gráfico, uma vez que cada um deles terá alterações esperadas representando uma córnea com ceratocone, esta tendo uma resistência consideravelmente menor. Dessa forma, serão descritas as mudanças e, tamém, as siglas referentes a cada um que serão expostas nos resultados.

### <span id="page-46-1"></span>3.5.1 Amplitude de deformação

Mostra, além do movimento da cabeça, a amplitude de deformação do olho (Figura [12\)](#page-27-0). Na ectasia inicial esperamos uma deformação maior (Figura [13\)](#page-27-1). Serão avaliados:

- 1. Área abaixo da curva quanto maior, mais deformação (DAm\_Area);
- 2. Altura máxima quanto mais alta, mais deformação (DAm\_AlturaMaxima).

#### <span id="page-46-2"></span>3.5.2 Comprimento de aplanação

Mostra os comprimentos, em milímetros, das áreas de aplanação da córnea, com dois picos correspondentes aos dois momentos de aplanação e um intervalo oscilante representando a vibração da córnea invertida (Figura [14\)](#page-28-0). Na ectasia inicial esperamos um aumento das áreas de aplanação (Figura [15\)](#page-28-1). Serão avaliados:

- 1. Alturas do primeiro pico de aplanação máxima quanto mais alta, mais aplanação (ALe\_Pico1);
- 2. Alturas do segundo pico de aplanação máxima quanto mais alta, mais aplanação (ALe\_Pico2);
- 3. Distância entre os picos quanto mais distantes, menor a elasticidade tecidual (ALe\_DistanciaPicos).

#### <span id="page-47-0"></span>3.5.3 Velocidade corneana

Mostra a velocidade de deslocamento corneano durante o estímulo. Inicia-se sem alterações no eixo Y, mostrando a resistência inicial da córnea, depois mostra as velocidades em sentidos contrários, correspondendo ao movimento de deformação e de normalização do tecido (Figura [17\)](#page-29-1). Na ectasia inicial esperamos um aumento da velocidade do movimento (Figura [18\)](#page-30-0). Serão avaliados:

- 1. Altura do primeiro pico quanto mais alto, maior foi a velocidade (CVe\_- AlturaPico1);
- 2. Altura do segundo pico quanto mais alto, maior foi a velocidade (CVe\_- AlturaPico2);
- 3. Área abaixo da curva quanto maior, maior foi a velocidade total (CVe\_- Area);
- 4. Angulação da reta que liga os dois picos quanto mais inclinado, maior a velocidade (CVe\_InclinacaoReta).

#### <span id="page-47-1"></span>3.5.4 Comprimento da deflexão

Mostra o comprimento, em milímetros, da deflexão corneana total (Figura [19\)](#page-30-1). Na ectasia inicial esperamos um aumento da deflexão (Figura [20\)](#page-31-0). Serão avaliados:

- 1. Área abaixo da curva quanto maior, maior a deflexão (DLe\_Area);
- 2. Altura máxima quanto maior, maior a deflexão (DLe\_AlturaMaxima).

#### <span id="page-47-2"></span>3.5.5 Raio da concavidade

Representa o comprimento do raio da concavidade corneana no momento da sua inversão (Figura [21\)](#page-31-1). Na ectasia inicial esperamos um aumento da inversão (Figura [22\)](#page-32-0). Serão avaliados:

1. Área abaixo da curva - quanto maior, maior o raio (CPo\_Area);

2. Altura máxima - quanto maior, menor a resistência (CPo\_AlturaMedia).

#### <span id="page-48-0"></span>3.5.6 Área da deflexão

Representa a área criada entre as posições iniciais, e de deformidade máxima da córnea. Serão avaliados:

- 1. Área abaixo da curva quanto maior, maior a fragilidade biomecânica (DAr\_Area);
- 2. Altura máxima quanto maior, menor a resistência (DAr\_AlturaMaxima).

## <span id="page-48-1"></span>3.6 CONSTRUÇÃO DOS MODELOS PREDITIVOS

Cada atributo selecionado, de cada gráfico, de cada paciente, possui 140 valores, um para cada imagem do exame. Esses valores serviram de base para avaliação da aprendizagem de máquina. Além dos dados dos gráficos, também foram incluídos nos algoritmos, por sua importância biomecânica, a idade e a PIO, totalizando 17 atributos.

Foi utilizado o RapidMinder (versão 7.3; Rapid-I GmbH, Dortmund, Alemanha) para rodar os algoritmos:

- Rede Neural MLP;
- Rede Neural RBF;
- Árvore de Decisão;
- Support Vector Machine (SVM);
- Regressão Linear;
- Regressão Logística.

Todos os 17 atributos foram submetidos aos algoritmos em quatro etapas:

- 1. Sem seleção de atributos;
- 2. Forward selection;
- 3. Backward elimination;
- 4. Algoritmo genético.

Para validação do modelo fui utilizada a metodologia *cross-validation* com 10 *folds*, que consiste em dividir aleatoriamente o conjunto de casos em 10 subconjuntos de mesmo tamanho, respeitando a distribuição de classes do conjunto. Em seguida, cada um dos grupos é usado de grupo para treinamento em relação aos outros nove, chegando a um resultado médio final [\(GOLUB;](#page-62-11) [HEATH; WAHBA,](#page-62-11) [1979\)](#page-62-11).

### <span id="page-49-0"></span>3.7 AVALIAÇÃO DOS RESULTADOS

Em se tratando de modelos de classificação, faz-se necessário escolher uma metodologia para avaliar a sua performance de forma objetiva, que possa ser utilizado para comparar modelos, ou mesmo para avaliar melhora ou piora da resposta. Uma possível solução é uma matriz de confusão descrevendo o número de predições corretas e incorretas realizadas pelo modelo, quando comparadas com a base de dados conhecida.

No presente estudo, por existirem duas classes (Ceratocone e Normal), a matriz seria 2x2. Como valor objetivo final, seria possível extrair da matriz os valores de Sensibilidade e de Especificidade.

A sensibilidade é uma medida que sempre se refere aos objetos de pesquisa positivos, como por exemplo, casos doentes. Essa medida é definida como a proporção dos casos positivos corretamente classificados, em relação ao total de casos positivos reais. Já a especificidade se refere aos casos negativos, no nosso caso, olhos normais. Desta forma é definida como a proporção dos casos corretamente classificados como negativos, em relação ao total de negativos reais (Tabela [2\)](#page-50-1).

Para unir a sensibilidade e especificidade em um único parâmetro, fazemos uso da da *Receiver Operating Characteristics Curve*, ou Curva ROC, sendo

|                             | Ceratocone (real)   Normal (real) |                |
|-----------------------------|-----------------------------------|----------------|
| Ceratocone (previsto) $ a $ |                                   |                |
| Normal (previsto)           |                                   |                |
|                             | Sensibilidade                     | Especificidade |
|                             | $a/(a+c)$                         | $d/(b + d)$    |

<span id="page-50-1"></span>Tabela 2 – Matriz de confusão - Sensibilidade - Especificidade

muito útil para avaliar classificadores e estudar performance. É comumente utilizada em modelos de auxilio ao diagnóstico médico, além do aprendizado de máquina e *data mining* [\(FAWCETT,](#page-61-12) [2006\)](#page-61-12).

Figura 31 – Receiver operating characteristics curve - Cuva ROC

<span id="page-50-0"></span>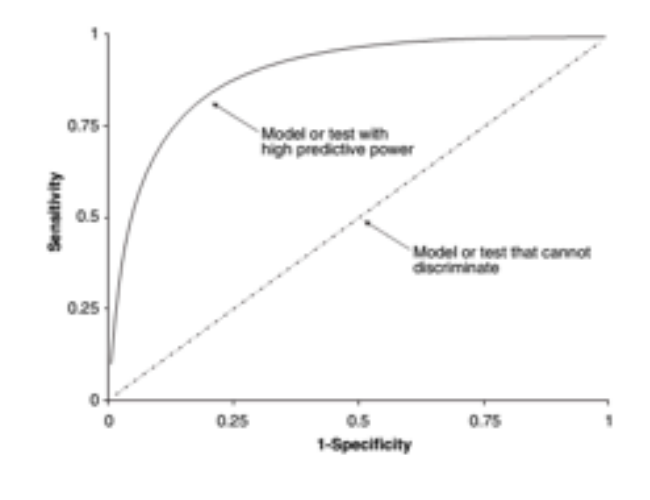

Fonte: [Linden](#page-63-11) [\(2006\)](#page-63-11)

A curva ROC testa a performance de cada ponto de corte possível para o modelo, com uma sensibilidade e uma especificidade específica para cada ponto. No eixo X encontram-se os valores de Especificidade em valores decimais (representados na forma de *"1 - Especificidade"* para conferir o formato desejado ao gráfico), e no eixo Y são descritos valores de Sensibilidade em decimal (Figura [31\)](#page-50-0). Desta forma, na curva ROC os valores cruzados de Sensibilidade e Especificidade de cada ponto de corte são plotados de forma a gerar uma curva que possuirá uma área abaixo dela, a qual é medida matematicamente, e usada como parâmetro para avaliar a performance do modelo, descrita como *Area Under de Curve* (AUC), que varia de 0.5 no mínimo quando o modelo não conseguiu classificar nenhum caso, a 1 no máximo, como ocorreu 100% de sensibilidade e especificidade [\(LINDEN,](#page-63-11) [2006\)](#page-63-11).

## <span id="page-51-0"></span>4 RESULTADOS

Foram avaliados 574 exames, dos quais 382 sabidamente normais e 192 mostrando ceratocone graus I ou II (Classificação de Krumeich - Tabela [1\)](#page-20-1), levando-se em conta exames clínicos, além de avaliações topográficas e tomográficas prévias.

Em cada exame, foram avaliados seis graficos do corvis, além de idade e PIO, totalizando 17 atributos. Estes foram submetidos às análises dos algoritmos de AM, com combinações diferentes de configurações. Serão mostrados os melhores resultados a seguir.

#### <span id="page-51-1"></span>4.1 SVM

As melhores configurações utilizadas no algoritmo foram:

- Kernel\_type: dot
- $\bullet$  C: 0.00
- Convergence\_epsilon: 0.001
- L pos: 1.0
- L neg: 1.0
- Epsilon: 0.0
- Epsilon plus: 0.0
- Epsilon minus: 0.0

Melhores resultados:

- Sem seleção automática de parâmetros: AUC 0.927 +/- 0.028
- Forward selection: AUC 0.905 +/- 0.062
- Backward elimination: AUC 0.933 +/- 0.034
- Algoritmo genético: AUC 0.930 +/- 0.038

#### <span id="page-52-0"></span>4.2 MLP

As melhores configurações utilizadas no algoritmo foram:

- Training cycles: 500;
- Learning rate: 0.1;
- Momentum: 0.1;
- Error epsilon: 1.0E-5.

Melhores resultados:

- Sem seleção automática de parâmetros: AUC 0.931 +/- 0.039
- Forward selection: AUC 0.905 +/- 0.044
- Backward elimination: AUC 0.929 +/- 0.028
- Algoritmo genético: AUC 0.904 +/- 0.036

#### <span id="page-52-1"></span>4.3 RBF

As melhores configurações utilizadas no algoritmo foram:

- $S: 10$
- $W<sup>1</sup>$

Melhores resultados:

- Sem seleção de atributos: AUC 0.862 +/- 0.046
- Forward selection: AUC 0.923 +/- 0.048
- Backward elimination: AUC 0.873 +/- 0.077
- Algoritmo genético: AUC 0.916 +/- 0.041

## <span id="page-53-0"></span>4.4 ÁRVORE DE DECISÃO

As melhores configurações utilizadas no algoritmo foram:

- Criterion: Accuracy
- Maximal depth: 20
- Apply pruning: Checked
- Confidence: 0,25
- Apply prepruning: Checked
- Minimal gain: 0,1
- Minimal leaf: 2

Melhores resultados:

- Sem seleção automática de parâmetros: AUC 0.841 +/- 0.046
- Forward selection: AUC 0.853 +/- 0.046
- Backward elimination: AUC 0.864 +/- 0.064
- Algoritmo genético: AUC 0.863 +/- 0.091

## <span id="page-53-1"></span>4.5 REGRESSÃO LINEAR

As melhores configurações utilizadas no algoritmo foram:

- Family: Auto
- Solver: Auto

Melhores resultados:

- Sem seleção de atributos: AUC 0.921 +/- 0.034
- Forward selection: AUC 0.897 +/- 0.031
- Backward elimination: AUC 0.931 +/- 0.031
- Algoritmo genético: AUC 0.909 +/- 0.034

## <span id="page-54-0"></span>4.6 REGRESSÃO LOGÍSTICA

As melhores configurações utilizadas no algoritmo foram:

- Solver = AUTO
- Standardize = CHECKED

Melhores resultados:

- Sem seleção automática de parâmetros: AUC 0.919 +/- 0.022
- Forward selection: AUC 0.908 +/- 0.058
- Backward elimination: AUC 0.914 +/- 0.030
- Algoritmo genético: AUC 0.927 +/- 0.026

### <span id="page-55-1"></span>4.7 RESUMO DOS MELHORES RESULTADOS

<span id="page-55-0"></span>Tabela 3 – Melhores resultados de cada algoritmo de aprendizagem de máquina

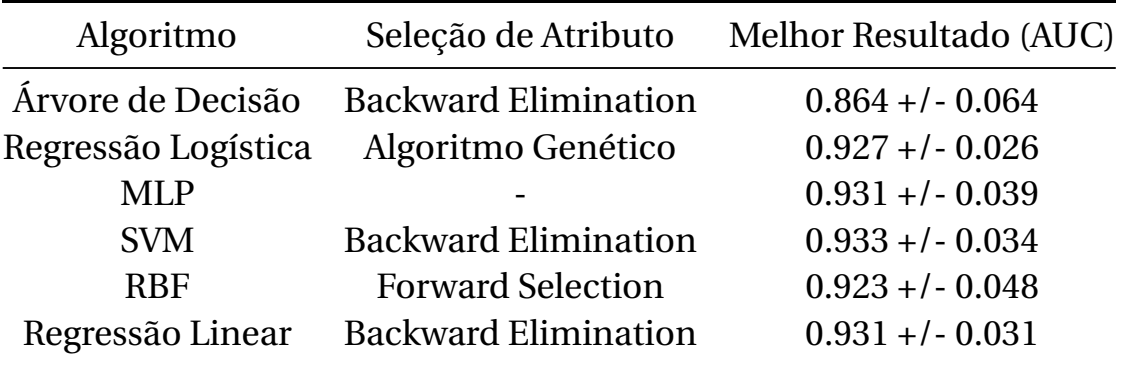

## <span id="page-56-0"></span>5 DISCUSSÃO

Sabemos que a córnea é a parte mais anterior do globo ocular, e sua perfeita saúde é necessária para proporcionar uma superfície refrativa adequada, além de proteger o olho contra infecções e danos estruturais [\(WARING,](#page-65-8) [1984;](#page-65-8) [KLYCE; BEUERMAN,](#page-62-12) [1988\)](#page-62-12). Seu estroma corresponde a 90% da sua espessura, sendo o principal responsável pelas propriedades biomecânicas, com propriedades viscoelásticas, assim como o seu formato.

Quando a córnea é acometida por doenças que reduzem sua transparência, ou alteram sua curvatura, há uma diminuição significativa da qualidade da visão. Uma das principais causas dessas alterações é o ceratocone [\(FERRARA;](#page-61-6) [TORQUETTI,](#page-61-6) [2009;](#page-61-6) [MOREIRA,](#page-64-8) [2002;](#page-64-8) [ERTAN,](#page-61-7) [2007\)](#page-61-7).

O ceratocone é a ectasia corneana mais prevalente [\(RABINOWITZ,](#page-64-7) [1998\)](#page-64-7), cursando com prejuízo pessoal, por diminuir a qualidade de vida e independência do indivíduo, e social, uma vez que suas consequências podem atrapalhar o trabalho e a economia, atingindo prioritariamente pacientes jovens [\(ZADNIK et al.,](#page-65-2) [1998\)](#page-65-2). Em suas formas manifestas, seu diagnóstico é simples, muitas vezes sem auxílio de exames complementares. Na sua forma sub-clínica, entretanto, seu diagnóstico é desafiador.

O diagnóstico precoce é fundamental para a reabilitação visual do paciente, sendo possíveis medidas de melhora visual, como lentes de contato, ou mesmo intervencionistas, como o *crosslinking* ou o anel intraestromal. Além disso, a procura por correção cirúrgica das ametropias é uma crescente na prática diária do consultório do oftalmologista, devendo ser avaliadas todas as possíveis contraindicações do procedimento.

O ceratocone fragiliza o tecido corneano, sendo uma contraindicação para a cirurgia refrativa, uma vez que esta também diminui a resistência corneana. Por ser um procedimento cada vez mais realizado em todo o mundo e, devido ao seu caráter permanente, os pacientes que desejam a cirurgia devem passar por uma avaliação detalhada. Infelizmente, os atuais métodos diagnósticos ainda não são perfeitos para detectar casos subclinicos, podendo liberar olhos doentes, apesar de parecer que não, para a cirurgia.

A maioria dos atuais métodos diagnósticos avalia a córnea de forma estática, sem levar em conta as característica biomecânicas do tecido vivo, como mostrado na seção [1.3.2.](#page-20-2) Dessa forma, um paciente que ainda não tenha uma desestruturação aparente na córnea, mas apenas uma maior fragilidade do tecido será considerado normal, e a doença se manifestará após o procedimento cirúrgico. Fica clara a necessidade de entender o comportamento biomecânico da córnea, uma vez que alterações nele ocorrem antes do que nas estruturas em si.

O primeiro aparelho capaz de estudar as propriedades biomecânicas da córnea foi o ORA. Lançado em 2005, é um tonômetro de não-contato que avalia o comportamento corneano através do reflexo de uma luz projetada sobre a córnea (Figura [32\)](#page-58-0), resultando em um gráfico mostrando a intensidade do impulso de ar e o movimento corneano (Figura [9\)](#page-24-0). É possível, então, avaliar a resposta da córnea ao estímulo externo, apesar de que esse estímulo não é padronizado, causando uma imperfeição na análise.

Apesar do importante avanço em se desenvolver uma técnica de avaliação biomecânica, o ORA não confere a segurança necessária nos seus resultados, gerando apenas um gráfico com parâmetros com pouca relevância isoladamente, além de grande sobreposição de resultados normal ou doentes, com acurácia diagnóstica de 73,65%, como mostrado por [Fontes et al.](#page-62-2) [\(2010\)](#page-62-2).

A aplicação da interdisciplinariedade foi útil na baixa acurácia do ORA. A avaliação dos seus gráficos por algoritmos de AM, realizada por [Ventura et](#page-65-9) [al.](#page-65-9) [\(2013\)](#page-65-9), conseguiu identificar quatro parâmetros (*p1area, p1area1, p2area, p2area1*) que, quando analisados juntos, conseguiam uma AUC de 0.978 para diferenciar ceratocone e normal. Infelizmente, o problema da sobreposição dos grupos não permitiu a aplicação prática, restando uma lacuna a ser preenchida na avaliação biomecânica.

O Corvis é um tonômetro de não contato capaz de registrar 140 imagens nos 31 milisegundos do exame, registrando o movimento da córnea resultante de um impulso de ar com intensidade controlada [\(JR et al.,](#page-62-13) [2013\)](#page-62-13). É uma ferramente que fornece dados em grande quantidade e com excelente qualidade

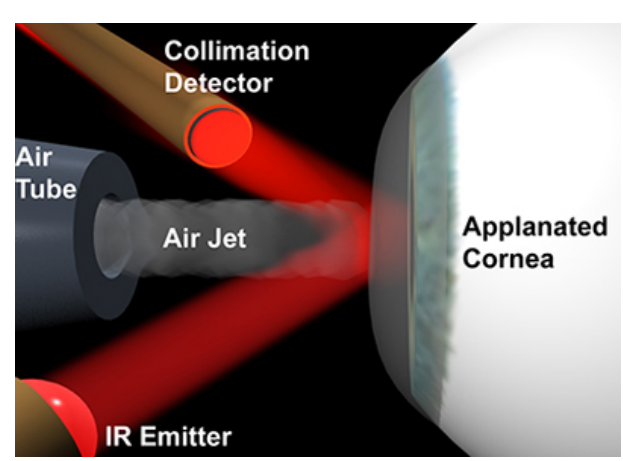

#### <span id="page-58-0"></span>Figura 32 – Ocular Response Analyzer

Fonte: http://doclibrary.com/MSC167/IMG/ora\_applanation.jpg

e, apesar de ainda não possuir muitos parâmetros diagnósticos, é de grande potencial, uma vez que mostra o tecido corneano em movimento, revelando passo-a-passo sua estrutura biomecânica.

Alguns limitadores da avaliação foram, além da falta de parâmetros já existentes no aparelho para ajudar a construir o conhecimento, a amostra limitada de pacientes, uma vez que esse aparelho ainda só existe em poucos e seletos centros de estudo, e da necessidade da complementação por meio de outras tecnologias, uma vez que, por ser um estudo supervisionado, o algoritmo já deveria ter a separação desde o início de quem era doente ou não.

Outro fato importante a ser considerado foi o grupo de pacientes doentes contendo apenas ceratocones graus I e II, uma vez que suas alterações podem ser poucas, dificulta a obtenção de um algoritmo com sensibilidade e especificidade de 100%.

Como fruto da nossa análise, conseguimos resultados condizentes com bons métodos diagnósticos, com melhor resultado de AUC da curva ROC de 0.933, usando SVM associado a *Backward elimination* conferindo uma boa sensibilidade e especificidade ao teste de detecção de ceratocones iniciais. Além deste, também merecem destaque o algoritmo MLP, sem seleção de atributos, que conseguiu 0.931 de AUC, e Regressão linear, também com *Backward elimination*, com 0.931 de AUC.

Conseguimos, dessa forma, três classificadores estatisticamente empatados, quando considerado o desvio padrão, capazes de diferenciar com muita propriedade os grupos de pacientes normais e com ceratocone inicial. Acreditamos que esse é um caminho promissor para uma evolução no diagnóstico dessa doença, sendo capaz de, em curto a médio prazo, se tornar a avaliação padrão-ouro.

Além do presente estudo, existem outros que objetivam diagnosticar ceratocones baseados em biomecânica da córnea, usando o Corvis, com resultados muito bons, como [Bak-Nielsen et al.](#page-61-11) [\(2014\)](#page-61-11), com melhor AUC de 0.942, ou [Vinciguerra et al.](#page-65-6) [\(2016\)](#page-65-6), com melhor AUC de 0.983. Apesar dos excelentes resultados, ambos os estudos utilizaram como base de dados pacientes com ceratocones de graus I a IV, com uma construção diferente das fórmulas. Dessa forma, esses estudos tem metodologia, escopo e objetivo diferente do presente estudo, que objetiva detecção de quadros iniciais ou sub-clínicos, dificultando uma comparação objetiva entre eles, apesar de todos apontarem para um mesmo horizonte.

## <span id="page-60-0"></span>6 CONCLUSÃO

A biomecânica da córnea é um ramo de estudo promissor e definidor de condutas na oftalmologia, ainda existindo lacunas importantes de conhecimento [\(ROBERTS,](#page-64-13) [2014\)](#page-64-13). A necessidade de um avanço nessa área é fundamental para a decisão médica no diagnóstico e tratamento dos pacientes.

O presente estudo foi capaz de gerar um bom resultado de classificação entre uma córnea normal, e uma com ceratocone inicial, com melhor análise de *Area Under the Curve* de 0.933 utilizando o algoritmo SVM associado a Backward Elimination como seleção de atributo. Certamente esse resultado será importante para a evolução desse tipo de estudo.

Os trabalhos mais recentes, com criação de novos parâmetros para o Corvis, como o Perfil paquimétrico horizontal para detecção de Ceratocone [\(LOPES et al.,](#page-63-12) [2015\)](#page-63-12), ou mesmo o Corvis Biomechanical Index [\(VINCIGUERRA](#page-65-6) [et al.,](#page-65-6) [2016\)](#page-65-6), apesar de não terem o mesmo escopo do atual estudo, certamente mostram o futuro científico nesse ramo, com uma certa e promissora evolução em curto prazo.

Finalmente, espera-se ver uma aplicação prática do presente estudo, assim como todos os outros sobre o tema, a fim de contribuir na prática médica diária.

## REFERÊNCIAS

<span id="page-61-0"></span>AGCA, A. et al. Comparison of corneal hysteresis and corneal resistance factor after small incision lenticule extraction and femtosecond laser-assisted lasik: a prospective fellow eye study. **Contact Lens and Anterior Eye**, Elsevier, v. 37, n. 2, p. 77–80, 2014.

<span id="page-61-11"></span>BAK-NIELSEN, S. et al. Dynamic scheimpflug-based assessment of keratoconus and the effects of corneal cross-linking. **Journal of refractive surgery**, 2014.

<span id="page-61-10"></span>BALAKRISHNAN, N. **Handbook of the logistic distribution**. [S.l.: s.n.], 2013.

<span id="page-61-3"></span>BROWN, K. E. Corneal structure and biomechanics: impact on the diagnosis and management of glaucoma. **Current Opinion in Ophthalmology**, 2006.

<span id="page-61-4"></span>BURATTO, L.; RAMA, P. Excimer laser intrastromal keratomileusis. **American journal of ophthalmology**, Elsevier, v. 113, n. 3, p. 291–295, 1992.

<span id="page-61-2"></span>CONRAD, G. W.; FUNDERBURGH, J. L. Eye development and the appearance and maintenance of corneal transparency. **Transactions of the Kansas Academy of Science (1903)**, 1992.

<span id="page-61-1"></span>DELMONTE, D. W. Anatomy and physiology of the cornea. **Journal of Cataract and Refractive Surgery**, 2011.

<span id="page-61-5"></span>DUPPS, W. J.; WILSON, S. E. Biomechanics and wound healing in the cornea. **Experimental eye research**, 2006.

<span id="page-61-7"></span>ERTAN. Intracorneal rings for keratoconus and keratectasia. **Journal of Cataract & Refractive Surgery**, 2007.

<span id="page-61-8"></span>FACELI, K. et al. Inteligência artificial: Uma abordagem de aprendizado de máquina. **Rio de Janeiro: LTC**, v. 2, p. 192, 2011.

<span id="page-61-12"></span>FAWCETT, T. An introduction to roc analysis. **Pattern recognition letters**, Elsevier, v. 27, n. 8, p. 861–874, 2006.

<span id="page-61-9"></span>FERNANDES, M. A.; NETO, A. D.; BEZERRA, J. B. **Aplicaçao das redes rbf na deteçao inteligente de sinais digitais**. 1999. 226–230 p.

<span id="page-61-6"></span>FERRARA, P.; TORQUETTI, L. Clinical outcomes after implantation of a new intrastromal corneal ring with a 210-degree arc length. **Journal of Cataract & Refractive Surgery**, 2009.

<span id="page-62-2"></span>FONTES, B. M. et al. Ocular Response Analyzer Measurements in Keratoconus With Normal Central Corneal Thickness Compared With Matched Normal Control Eyes. **Journal of Refractive Surgery**, 27, n. 3, p. 209–215, MAR 2010.

<span id="page-62-1"></span>GODEFROOIJ, D. A. et al. Age-specific incidence and prevalence of keratoconus: a nationwide registration study. **American Journal of Ophthalmology**, Elsevier, 2017.

<span id="page-62-11"></span>GOLUB, G. H.; HEATH, M.; WAHBA, G. Generalized cross-validation as a method for choosing a good ridge parameter. **Technometrics**, 1979.

<span id="page-62-8"></span>GUYON, I.; ELISSEEFF, A. An introduction to variable and feature selection. **Journal of machine learning research**, v. 3, n. Mar, p. 1157–1182, 2003.

<span id="page-62-4"></span>HALL, M.; WITTEN, I.; FRANK, E. Data mining: Practical machine learning tools and techniques. **Kaufmann, Burlington**, 2011.

<span id="page-62-6"></span>HAYKIN, S. **Neural networks a comprehensive introduction**. [S.l.]: Prentice Hall, New Jersey, 1999.

<span id="page-62-3"></span>HEBB, D. O. **The organization of behavior: A neuropsychological approach**. [S.l.]: John Wiley & Sons, 1949.

<span id="page-62-5"></span>HU, Y.-H. et al. Predicting warfarin dosage from clinical data: a supervised learning approach. **Artificial intelligence in medicine**, Elsevier, v. 56, n. 1, p. 27–34, 2012.

<span id="page-62-9"></span>JOHN, G. H. et al. Irrelevant features and the subset selection problem. In: **Machine learning: proceedings of the eleventh international conference**. [S.l.: s.n.], 1994. p. 121–129.

<span id="page-62-7"></span>JR, D. W. H.; LEMESHOW, S.; STURDIVANT, R. X. **Applied logistic regression**. [S.l.]: John Wiley & Sons, 2013.

<span id="page-62-13"></span>JR, R. A. et al. Dynamic ultra high speed scheimpflug imaging for assessing corneal biomechanical properties. **Revista Brasileira de Oftalmologia**, 2013.

<span id="page-62-0"></span>KENNEDY, R. A 48-year clinical and epidemiologic-study of keratoconus. **American Journal of Ophthalmology**, 101, n. 3, p. 267–273, MAR 1986. ISSN 0002-9394.

<span id="page-62-12"></span>KLYCE, S.; BEUERMAN, R. Structure and function of the cornea. **The cornea**, Churchill Livingstone New York, p. 3–54, 1988.

<span id="page-62-10"></span>KOHAVI, R.; JOHN, G. H. Wrappers for feature subset selection. **Artificial intelligence**, Elsevier, v. 97, n. 1-2, p. 273–324, 1997.

<span id="page-63-7"></span>KOTSIANTIS, S. B.; ZAHARAKIS, I.; PINTELAS, P. **Supervised machine learning: A review of classification techniques**. 2007.

<span id="page-63-2"></span>KRUMEICH, J. H.; DANIEL, J.; KNÜLLE, A. Live-epikeratophakia for keratoconus. **Journal of Cataract & Refractive Surgery**, Elsevier, v. 24, n. 4, p. 456–463, 1998.

<span id="page-63-11"></span>LINDEN, A. Measuring diagnostic and predictive accuracy in disease management: an introduction to receiver operating characteristic (roc) analysis. **Journal of evaluation in clinical practice**, Wiley Online Library, v. 12, n. 2, p. 132–139, 2006.

<span id="page-63-12"></span>LOPES, B. T. et al. Perfil paquimétrico horizontal para a detecção do ceratocone. **Revista Brasileira de Oftalmologia**, 2015.

<span id="page-63-5"></span>LUCE, D. Determining in vivo biomechanical properties of the cornea with an ocular response analyzer. **Journal of Cataract and Refractive Surgery**, 31, n. 1, p. 156–162, JAN 2005.

<span id="page-63-4"></span>MAEDA, N. et al. Automated keratoconus screening with corneal topography analysis. **Investigative ophthalmology & visual science**, The Association for Research in Vision and Ophthalmology, v. 35, n. 6, p. 2749–2757, 1994.

<span id="page-63-3"></span>MAGUIRE, L. Computerized corneal analysis. **Vocal Points**, v. 14, p. 2, 1996.

<span id="page-63-9"></span>MALTAROLLO, V. G.; SILVA, A. B. F. da; HONÓRIO, K. M. **Applications of artificial neural networks in chemical problems**. [S.l.]: INTECH Open Access Publisher, 2013.

<span id="page-63-1"></span>MANCHE, E. E. et al. Excimer laser refractive surgery. **Western journal of medicine**, 1998.

<span id="page-63-8"></span>MCCULLOCH, W. S.; PITTS, W. A logical calculus of the ideas immanent in nervous activity. **The bulletin of mathematical biophysics**, Springer, v. 5, n. 4, p. 115–133, 1943.

<span id="page-63-0"></span>MEEK, K. M. The organization of collagen in the corneal stroma. **Experimental Eye Research**, 2003.

<span id="page-63-10"></span>MINGERS, J. An empirical comparison of selection measures for decision-tree induction. **Machine learning**, Springer, v. 3, n. 4, p. 319–342, 1989.

<span id="page-63-6"></span>MITCHELL, T. M. Machine learning. 1997. **Burr Ridge, IL: McGraw Hill**, v. 45, n. 37, p. 870–877, 1997.

<span id="page-64-8"></span>MOREIRA, H. Anel intracorneano de ferrara em ceratocone. **Arquivos Brasileiros de Oftalmologia**, 2002.

<span id="page-64-3"></span>MULLER, L. The specific architecture of the anterior stroma accounts for maintenance of corneal curvature. **British Journal of Ophthalmology**, 2001.

<span id="page-64-5"></span>O'BRART, D. P. Corneal collagen cross-linking: a review. **Journal of optometry**, Elsevier, v. 7, n. 3, p. 113–124, 2014.

<span id="page-64-7"></span>RABINOWITZ, Y. Keratoconus. **Survey of Ophthalmology**, 42, n. 4, p. 297–319, JAN-FEB 1998. ISSN 0039-6257.

<span id="page-64-2"></span>RADNER, W. et al. Interlacing and cross-angle distribution of collagen lamellae in the human cornea. **Cornea**, LWW, v. 17, n. 5, p. 537–543, 1998.

<span id="page-64-12"></span>REIS, E. **Estatística Descritiva (6"ed.)**. [S.l.]: Sílabo, 1994.

<span id="page-64-13"></span>ROBERTS, C. J. Concepts and misconceptions in corneal biomechanics. **Journal of Cataract & Refractive Surgery**, Elsevier, v. 40, n. 6, p. 862–869, 2014.

<span id="page-64-0"></span>ROCHON-DUVIGNEAUD, A. Recherches sur la fovea de la retine humaine et particulierement sur le bouquet des cones centraux. **Arch Anat Microsc**, v. 11, p. 315–342, 1907.

<span id="page-64-11"></span>ROSENBLATT, F. The perceptron: A probabilistic model for information storage and organization in the brain. **Psychological review**, American Psychological Association, v. 65, n. 6, p. 386, 1958.

<span id="page-64-4"></span>ROSENFIELD, M. Refractive status of the eye. In: **Borish's Clinical Refraction**. [S.l.]: WB Saunders, Philadelphia, 1998. p. 2–29.

<span id="page-64-10"></span>RUSSELL, S.; NORVIG, P. **Inteligência artificial**. [S.l.]: Elsevier, 2004.

<span id="page-64-6"></span>SAKIMOTO, T.; ROSENBLATT, M. I.; AZAR, D. T. Laser eye surgery for refractive errors. **The Lancet**, 2006.

<span id="page-64-1"></span>SCHNEIDEMAN, T. B. Refraction. **American Journal of Ophthalmology**, Elsevier, v. 2, n. 3, p. 17–32, 1919.

<span id="page-64-9"></span>SHIN, J. Y. et al. Evaluation of corneal biomechanical properties following penetrating keratoplasty using the ocular response analyzer. **Korean Journal of Ophthalmology**, v. 24, n. 3, p. 139–142, 2010.

<span id="page-65-3"></span>SINJAB, M. M. Classifications and patterns of keratoconus and keratectasia. In: **Quick Guide to the Management of Keratoconus**. [S.l.]: Springer, 2012. p. 13–58.

<span id="page-65-1"></span>STENSTRÖM, S. **Untersuchungen über die Variation und Kovariation der optischen Elemente des menschlichen Auges: von Sölve Stenström,...[Akademisk avhandling av den Medicinska fakulteten i Uppsala.].** [S.l.]: Appelbergs boktryck., 1946.

TOUBOUL, D. et al. Early biomechanical keratoconus pattern measured with an ocular response analyzer: curve analysis. **Journal of Cataract & Refractive Surgery**, 2011.

<span id="page-65-0"></span>UBELS, J. L. et al. Effects of preservative-free artificial tear solutions on corneal epithelial structure and function. **Archives of Ophthalmology**, 1995.

<span id="page-65-5"></span>VAPNIK, V. **The nature of statistical learning theory**. [S.l.: s.n.], 1995.

<span id="page-65-4"></span>VELLARA, H. R.; PATEL, D. V. Biomechanical properties of the keratoconic cornea: a review. **Clinical and Experimental Optometry**, 2015.

<span id="page-65-9"></span>VENTURA, B. V. et al. Analysis of waveform-derived ora parameters in early forms of keratoconus and normal corneas. **Journal of Refractive Surgery**, 2013.

<span id="page-65-6"></span>VINCIGUERRA, R. et al. Detection of keratoconus with a new biomechanical index. **Journal of Refractive Surgery**, SLACK Incorporated, v. 32, n. 12, p. 803–810, 2016.

<span id="page-65-7"></span>WANG, M. Topographic presentation of common corneal diseases. **Zhang Z. Corneal topography in the waveform era: A guide for clinical application. Thorofare, NJ: SLACK Incorporated**, p. 85–96, 2006.

<span id="page-65-8"></span>WARING, G. Corneal structure and pathophysiology. **Corneal Disorders: Clinical Diagnosis and Management. Philadelphia: WB Saunders Co**, p. 3–25, 1984.

<span id="page-65-2"></span>ZADNIK, K. et al. Baseline findings in the collaborative longitudinal evaluation of keratoconus (clek) study. **Investigative ophthalmology & visual science**, The Association for Research in Vision and Ophthalmology, 1998.